### 6.801/866

# Image-Based Rendering

## T. Darrell

## Vision for Graphics

So far: stereo, motion, tracking, model-based recognition, most focusing on recovering 3-D models with accurate shape…

One of the main applications of vision is making new pictures!

- Do we need detailed models?
- Do we need Euclidean 3-D shape?
- Are dense range images useful?

### Image-based rendering

Synthesize new views from a set of pictures.

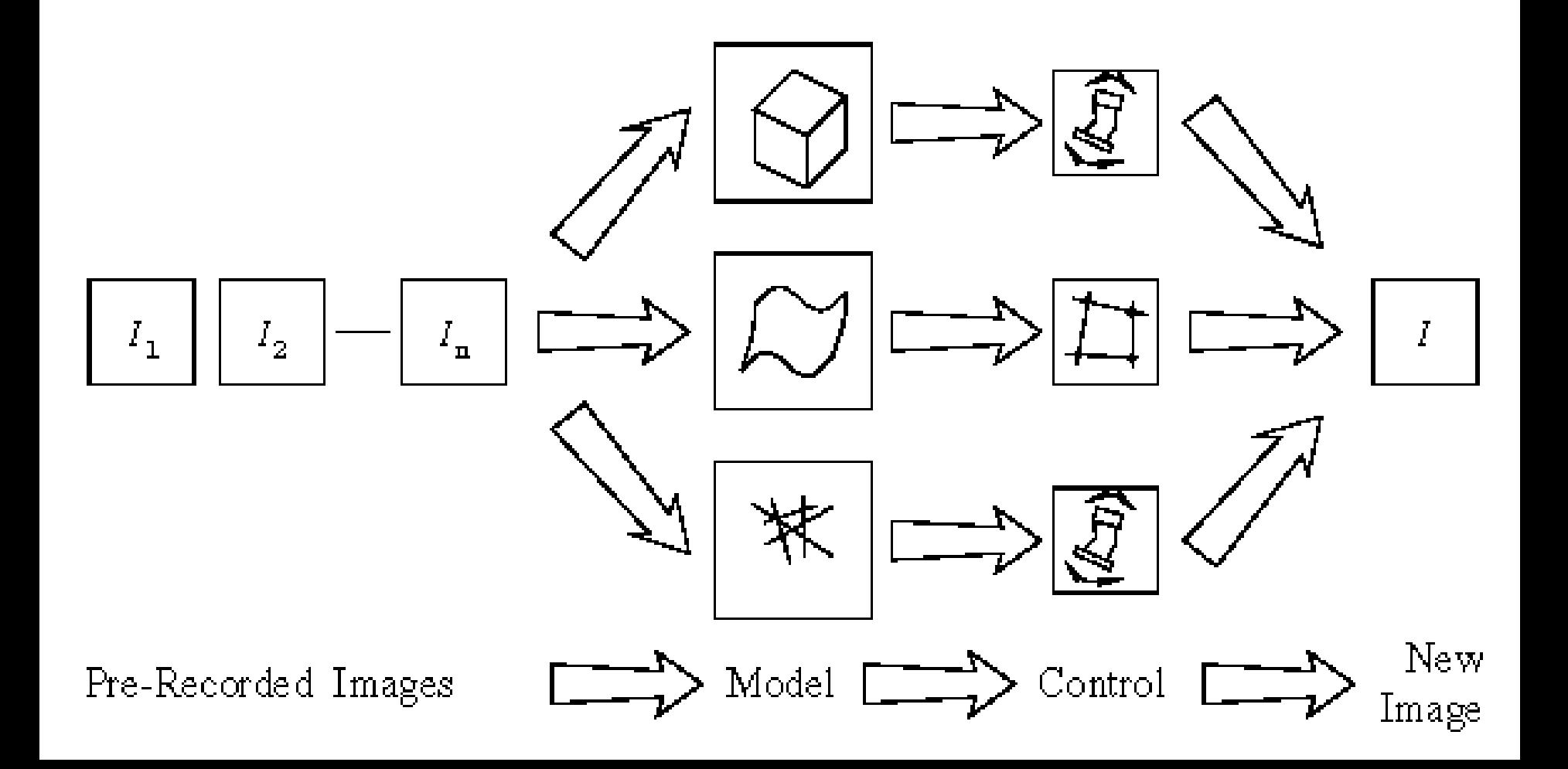

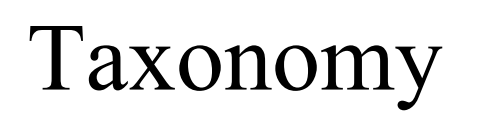

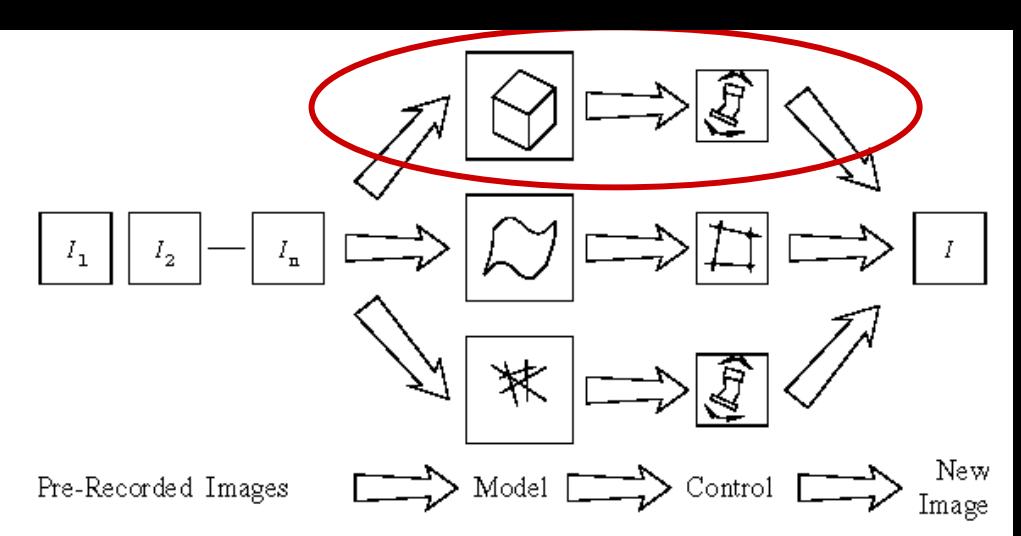

- 1. Build a 3-D model; re-render from new viewpoint
	- –Multi-view stereo; "Virtualized Reality"
	- Visual Hulls
	- Model-based stereo
- 2. Establish correspondences; use view transfer
	- Affine view synthesis
- 3. Model sets of light rays
	- Lightfields, Lumigraphs, …

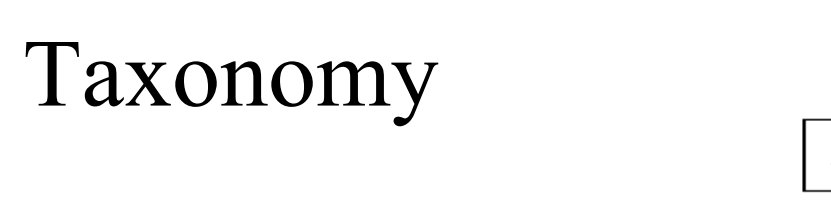

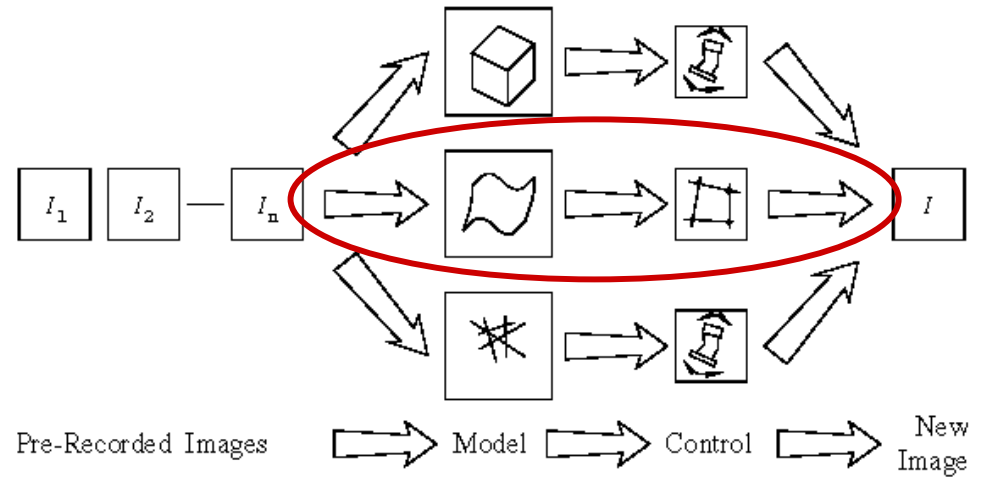

- 1. Build a 3-D model; re-render from new viewpoint
	- Multi-view stereo; "Virtualized Reality"
	- Visual Hulls
	- Model-based stereo
- 2. Establish correspondences; use view transfer
	- –Affine view synthesis
- 3. Model sets of light rays
	- Lightfields, Lumigraphs, …

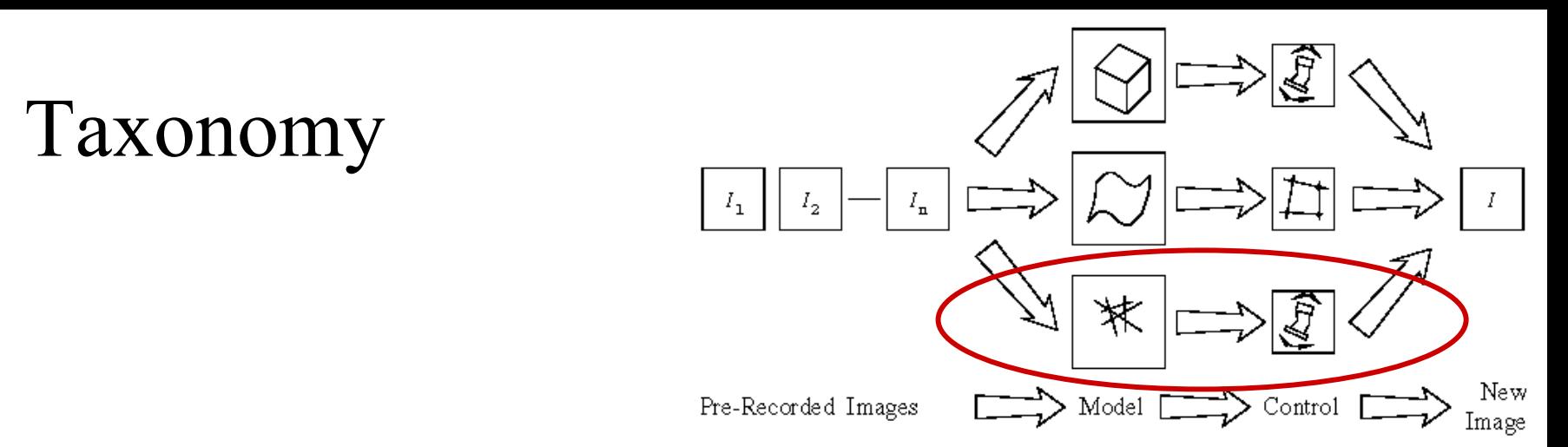

- 1. Build a 3-D model; re-render from new viewpoint
	- Multi-view stereo; "Virtualized Reality"
	- Visual Hulls
	- Model-based stereo
- 2. Establish correspondences; use view transfer
	- Affine view synthesis
- 3. Model sets of light rays
	- –Lightfields, Lumigraphs, …

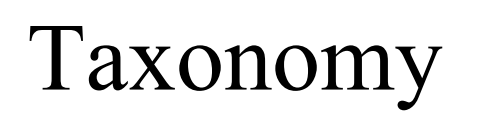

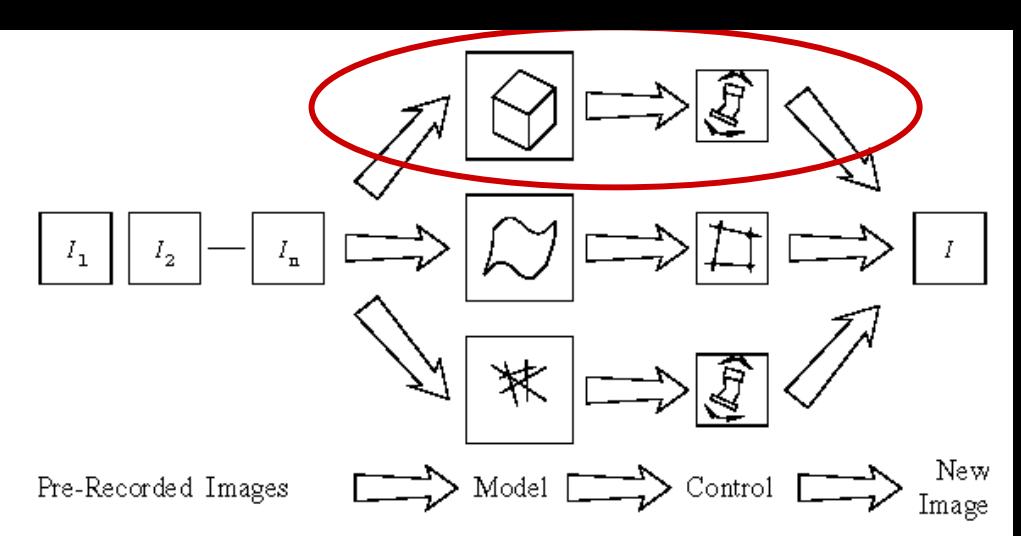

- 1. Build a 3-D model; re-render from new viewpoint
	- –Multi-view stereo; "Virtualized Reality"
	- Visual Hulls
	- Model-based stereo
- 2. Establish correspondences; use view transfer
	- Affine view synthesis
- 3. Model sets of light rays
	- Lightfields, Lumigraphs, …

### Models from stereo

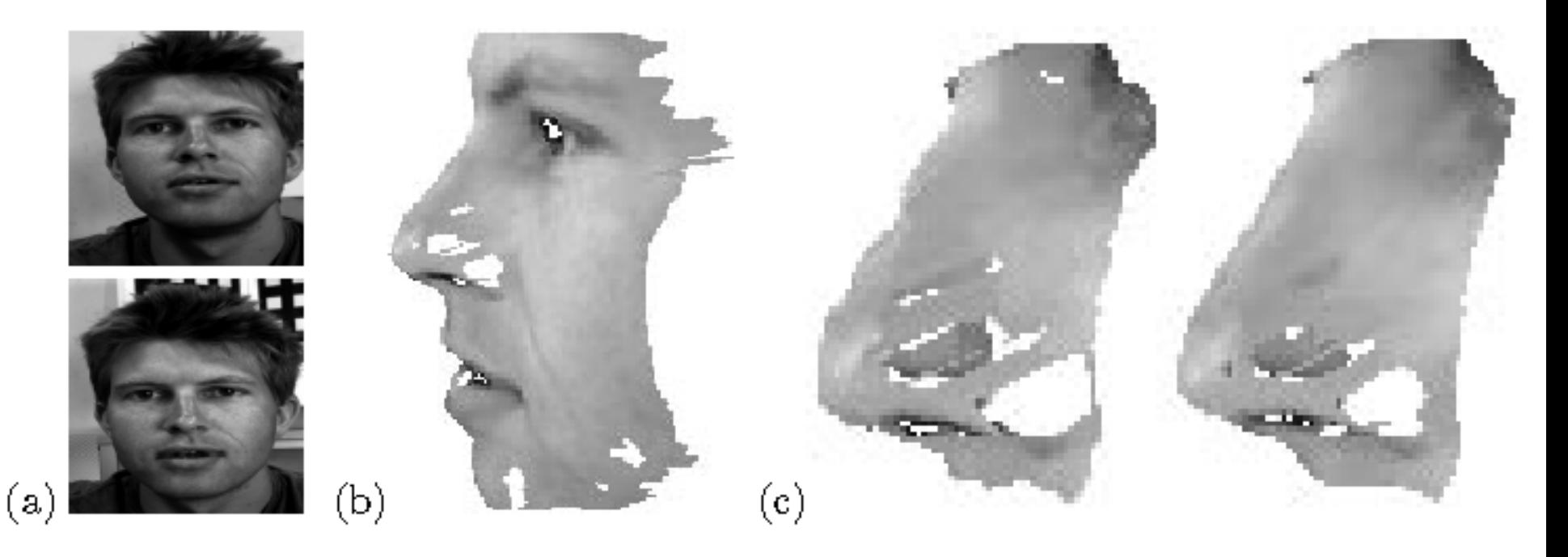

FIGURE 12.13: Correlation-based stereo matching: (a) a pair of stereo pictures; (b) a texture-mapped view of the reconstructed surface; (c) comparison of the regular (left) and refined (right) correlation methods in the nose region. Reprinted from [Devernay and Faugeras, 1994], Figures 5, 8 and 9.

### CMU's 3-D Room

#### 49 camera 3-D room:

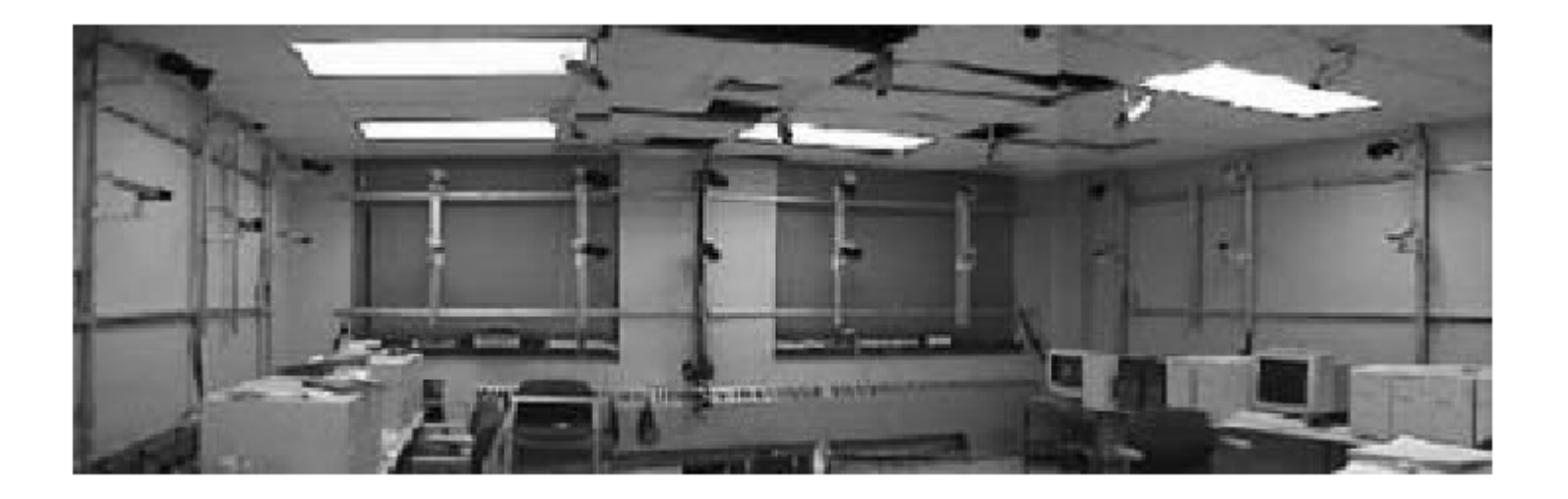

[Kanade et al. 1998]

### Multi-view stereo for VR

#### Compute dense range image from 3-6 nearby cameras:

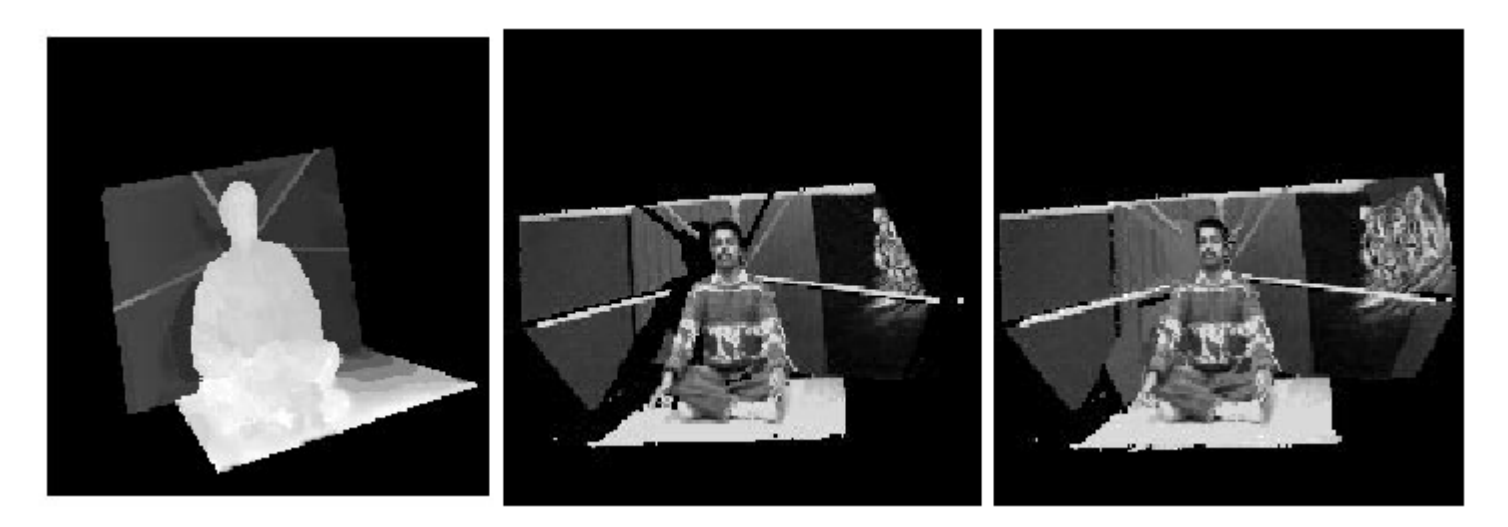

Merge into global mesh.

Texture and render new views….

[Kanade et al. 1998]

### "Virtualized Reality"

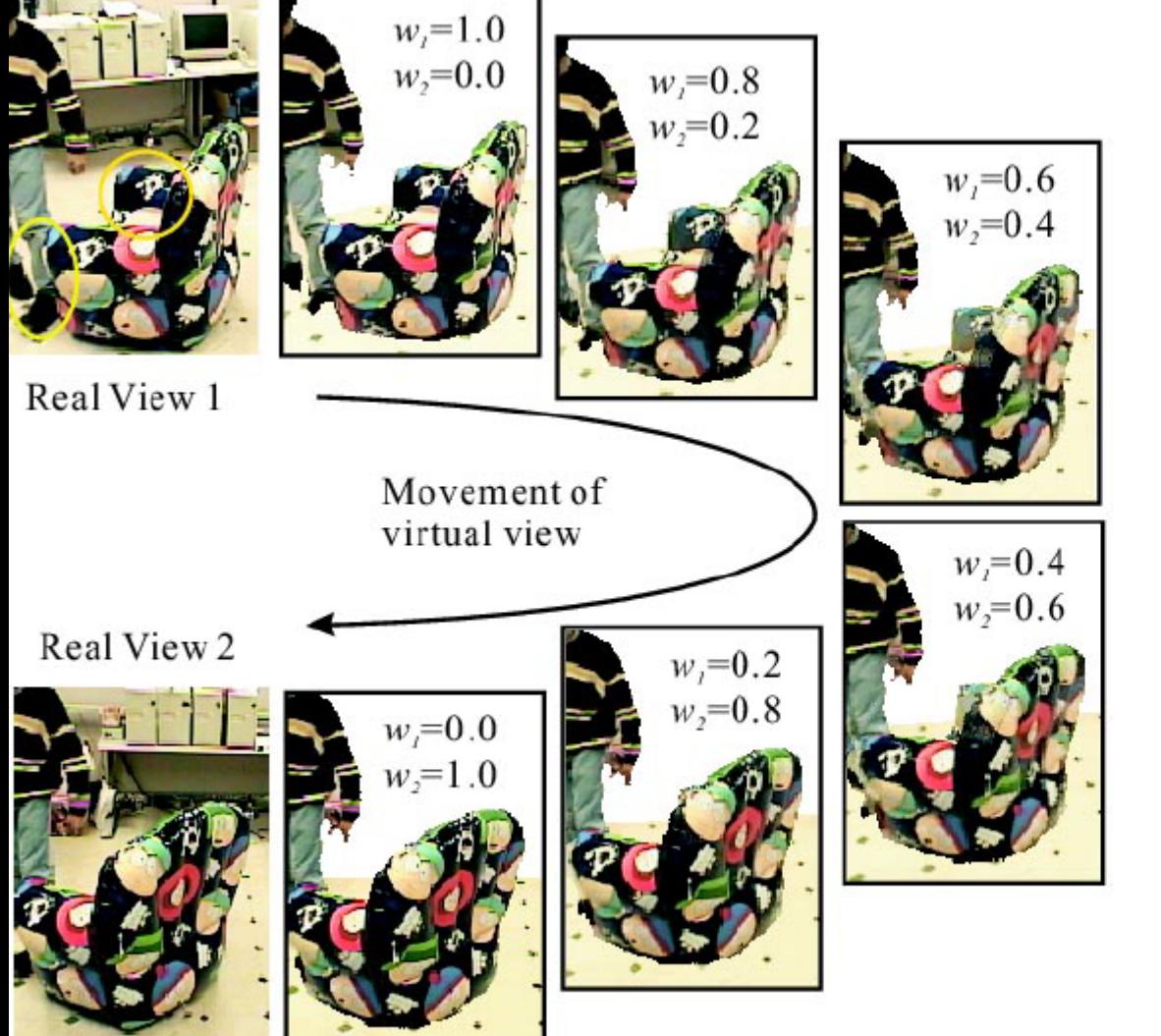

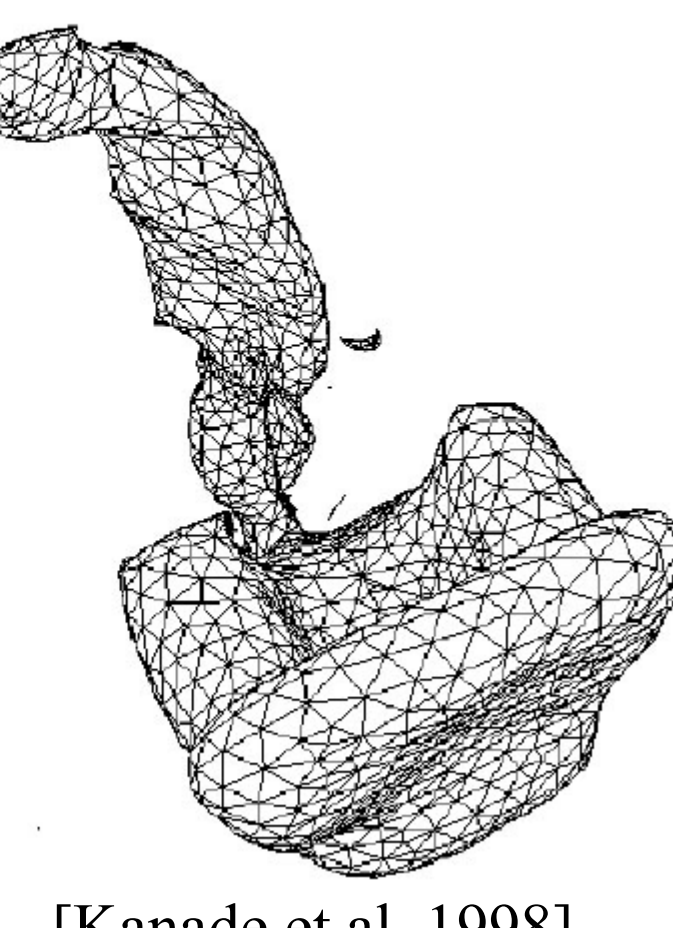

[Kanade et al. 1998]

## Models

- Virtualized reality
	- –— very accurate
	- –many correspondences
	- many cameras
- What can you do with a few cameras, and just silhouettes?

## Visual Hulls

- Visual Hull [Laurentini, 91]: the minimal object that produces the given silhouettes
	- -3-D model contains the true object
	- visual cone intersection
	- texture mapped for a desired viewpoint

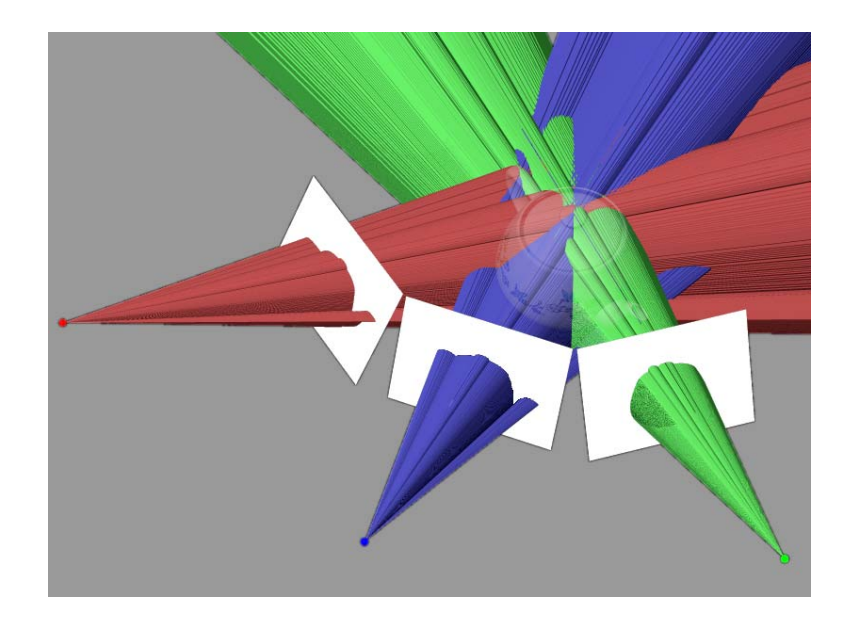

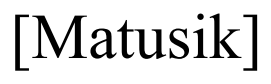

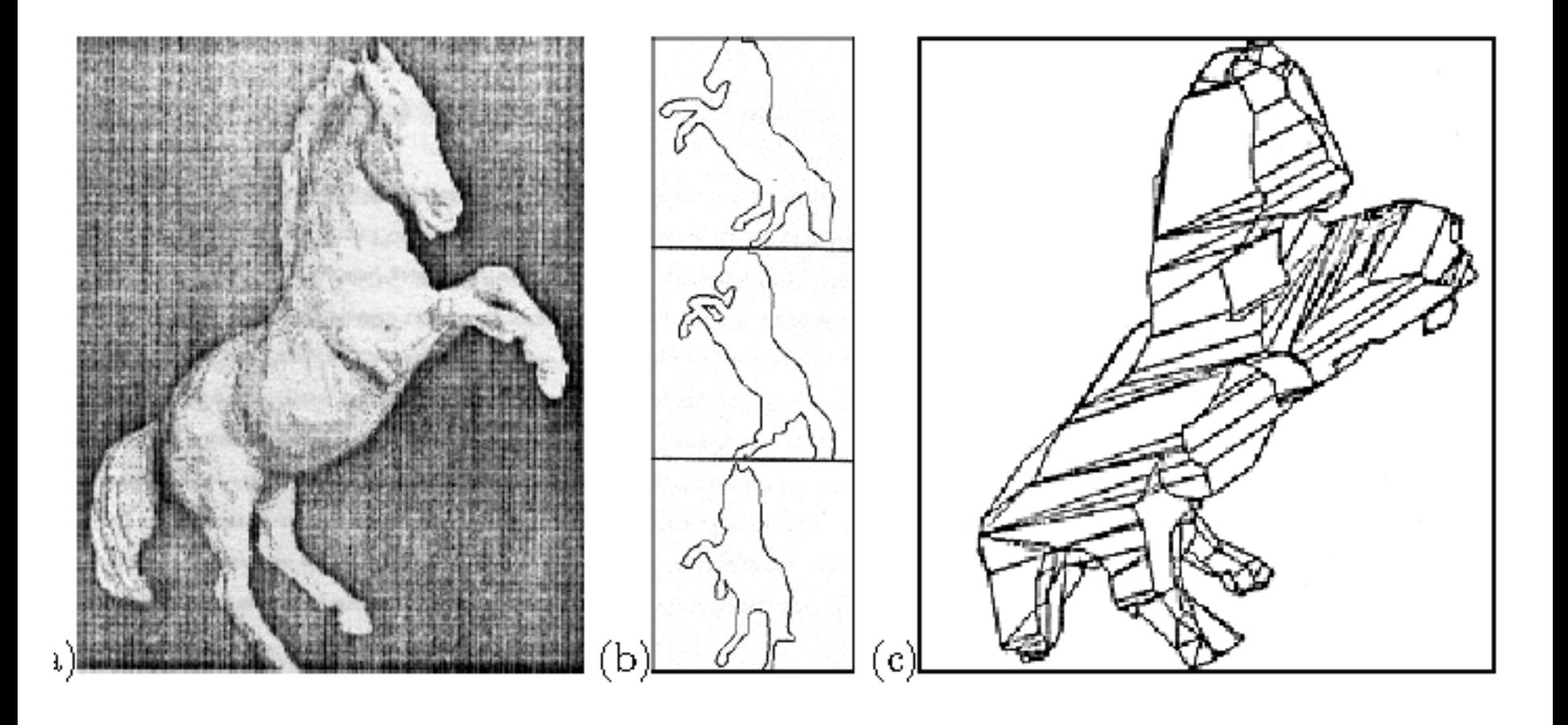

#### Smoothed Visual Hull

Fit surface spline to mesh; relax model according to smoothness assumption. [Sullivan and Ponce]

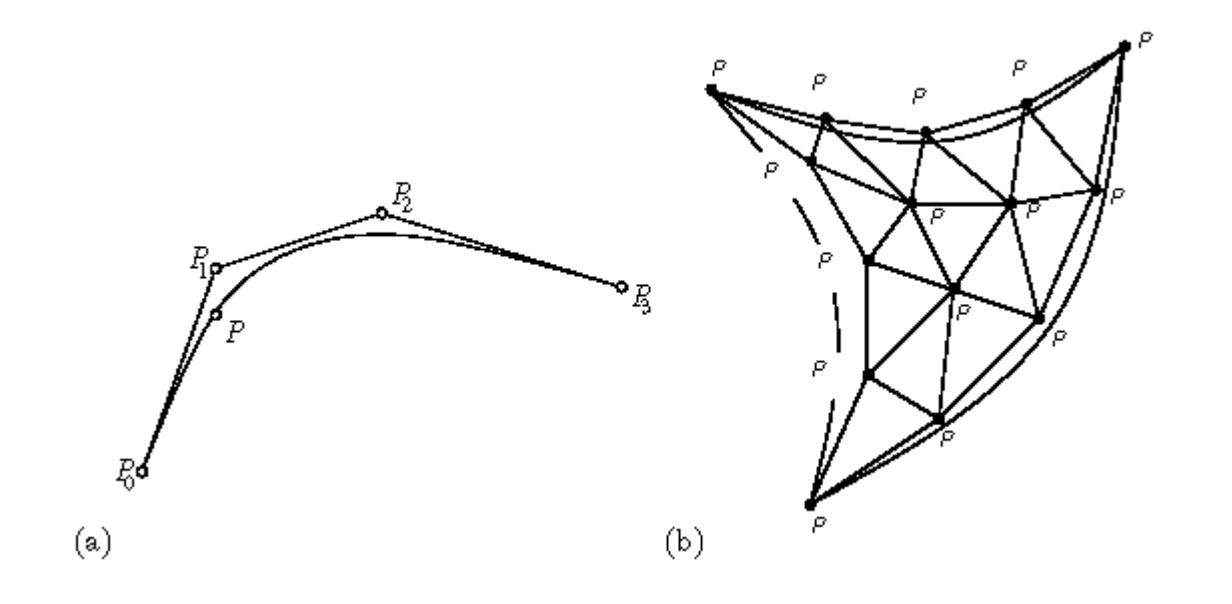

### Smoothed Visual Hull

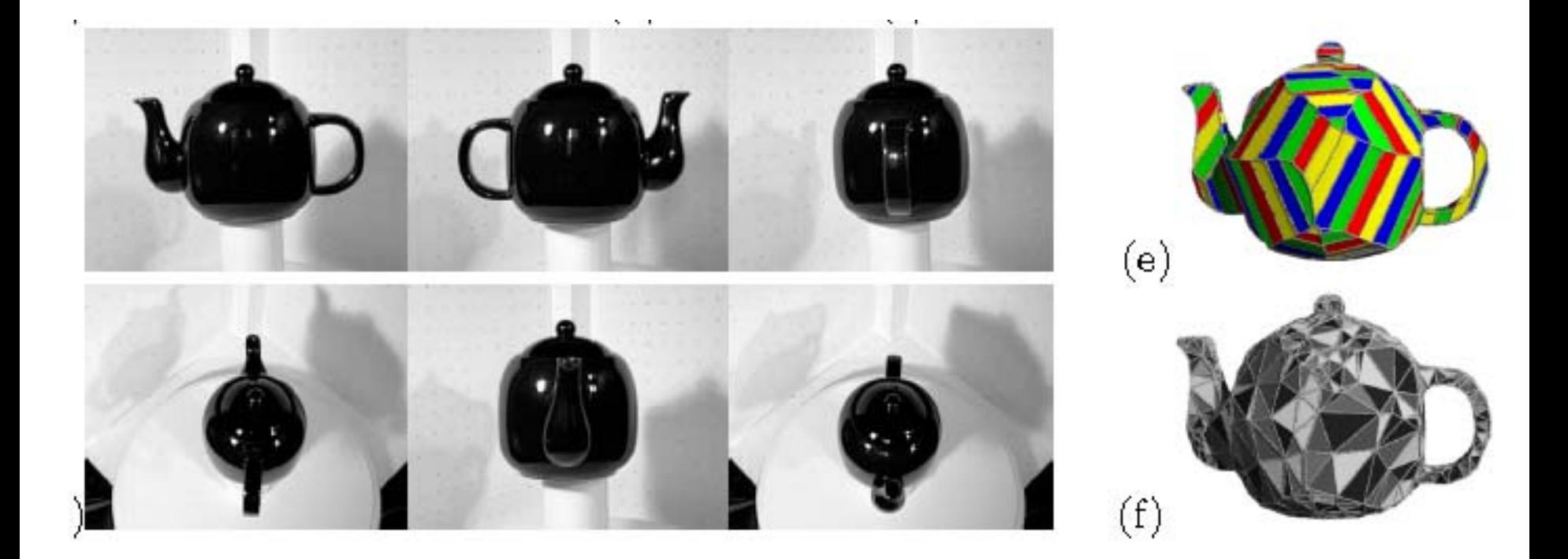

### Smoothed Visual Hull Result

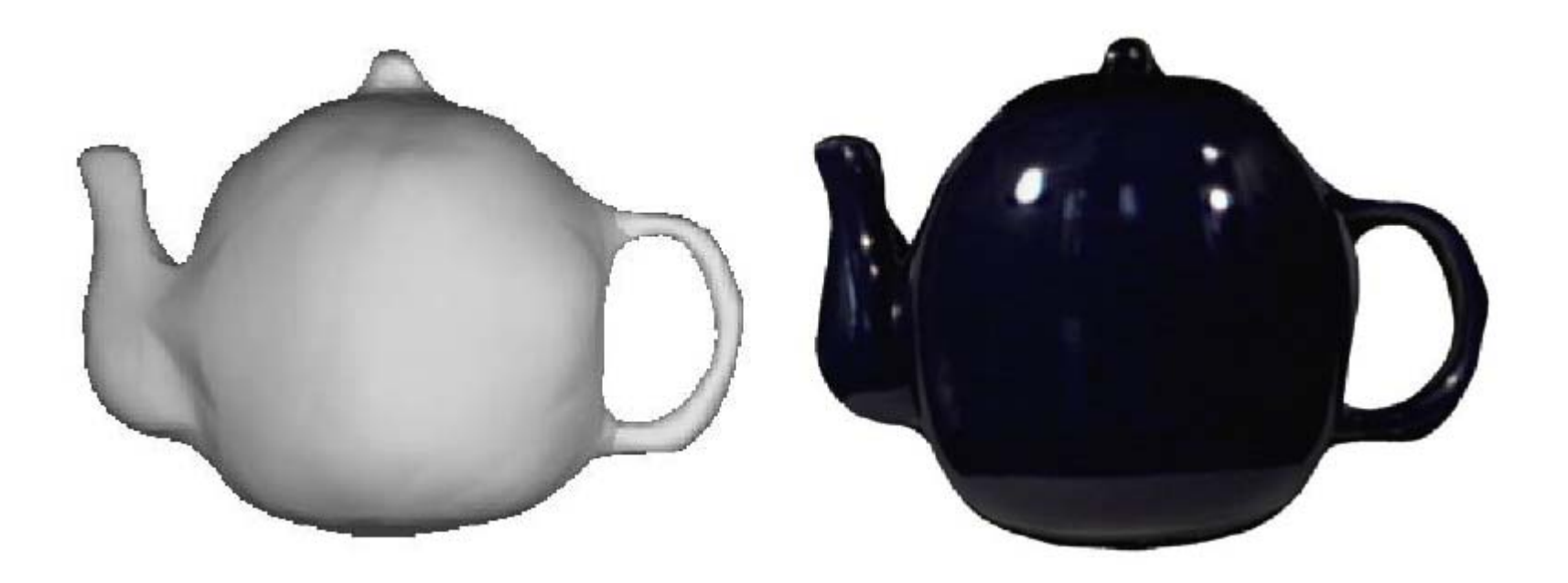

#### Smoothed Visual Hull Result

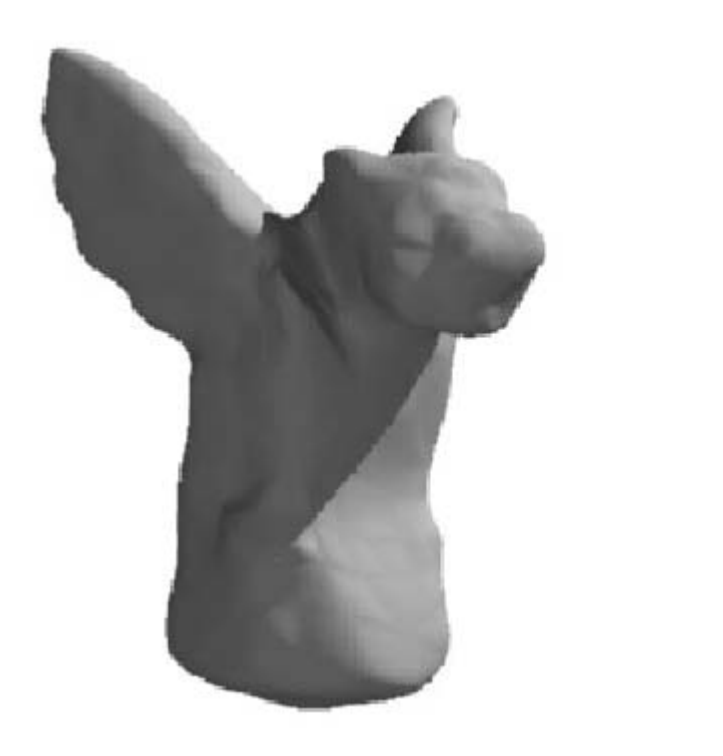

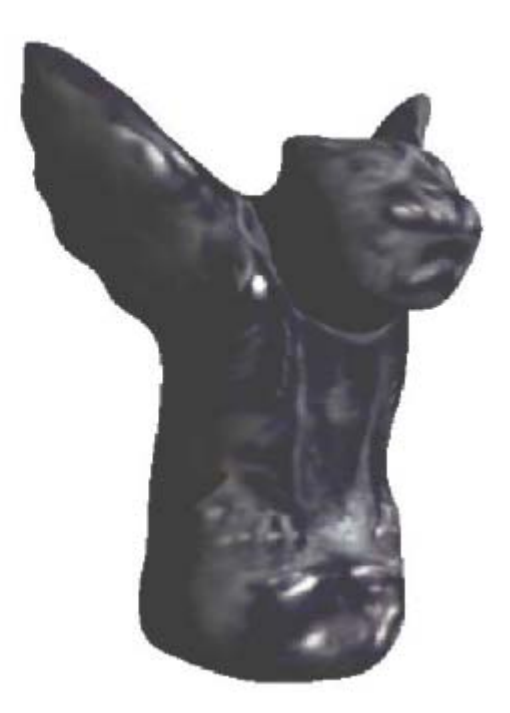

### Smoothed Visual Hull Result

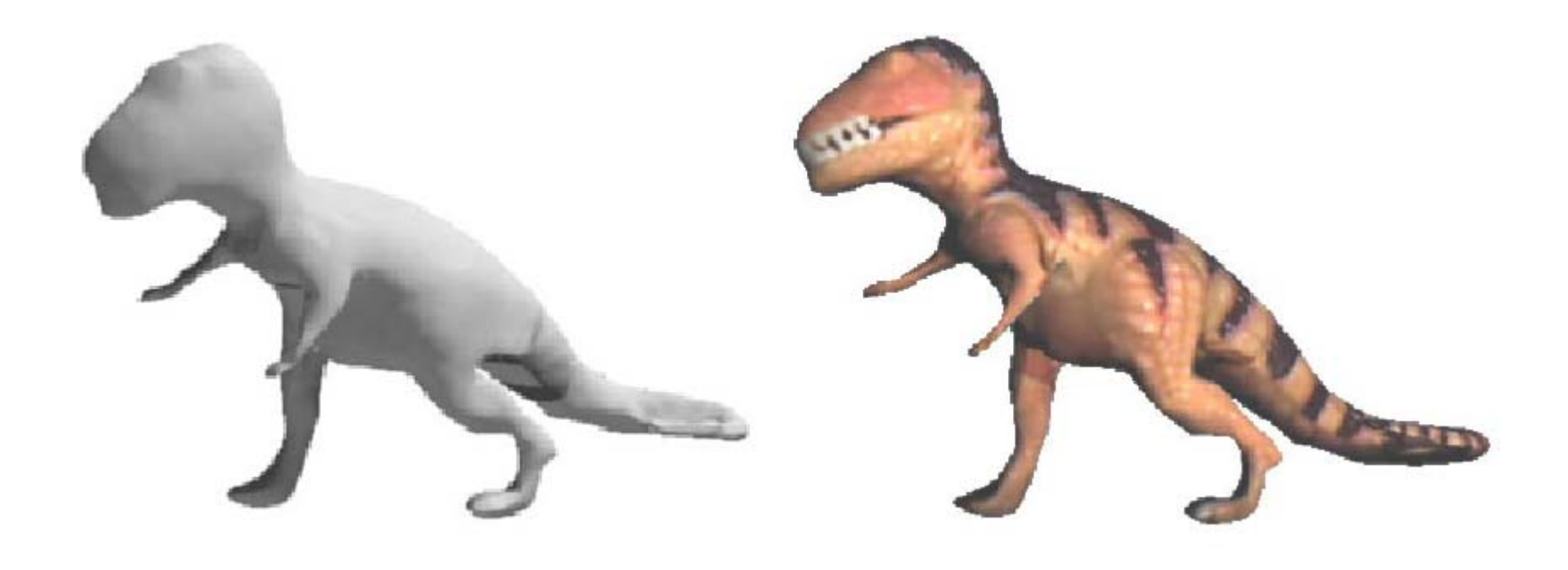

### Image-based Visual Hulls

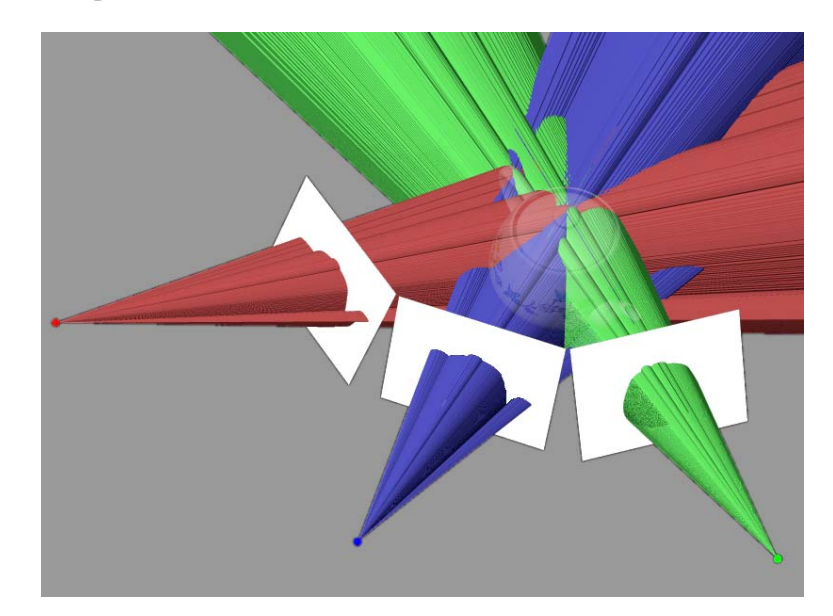

Visual Hull can be computed in  $O$   $\left($ from K images with  $n \times n$  pixels, without computing any explicit 3-D geometery (Matusik *et al,* 2001) )  $O(Kn^2)$ 

Exploit view-dependent texture mapping (more later…)

**Image-Based Visual Hulls** 

## Model-based SFM

- Assume parametric shape model
	- boxes
	- p r i s m s
	- –solids of revolution
	- –unknown height, width, etc…
	- –constraints between unknowns
- Given marked features, fit model to image using (relatively simple) non-linear search.

## Façade

Visually compelling model from just a few photographs!

Three steps:

- Photogrammetry (Model-based SFM)
- View dependent Texture Mapping
- Model-based Stereopsis

## Photogrammetry (Model-based SFM)

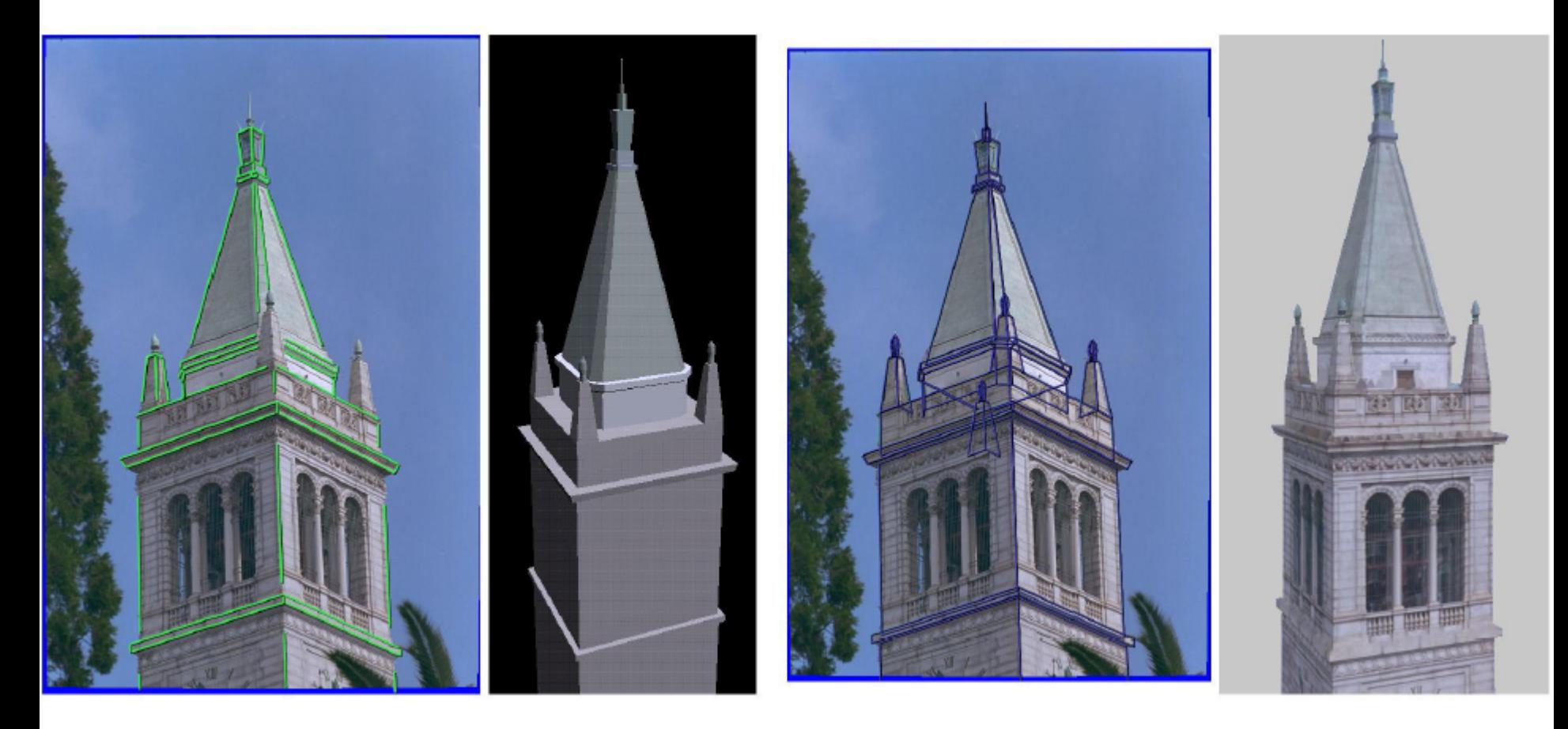

Line features recovered model model overlay recovered texture

### View-dependent texture

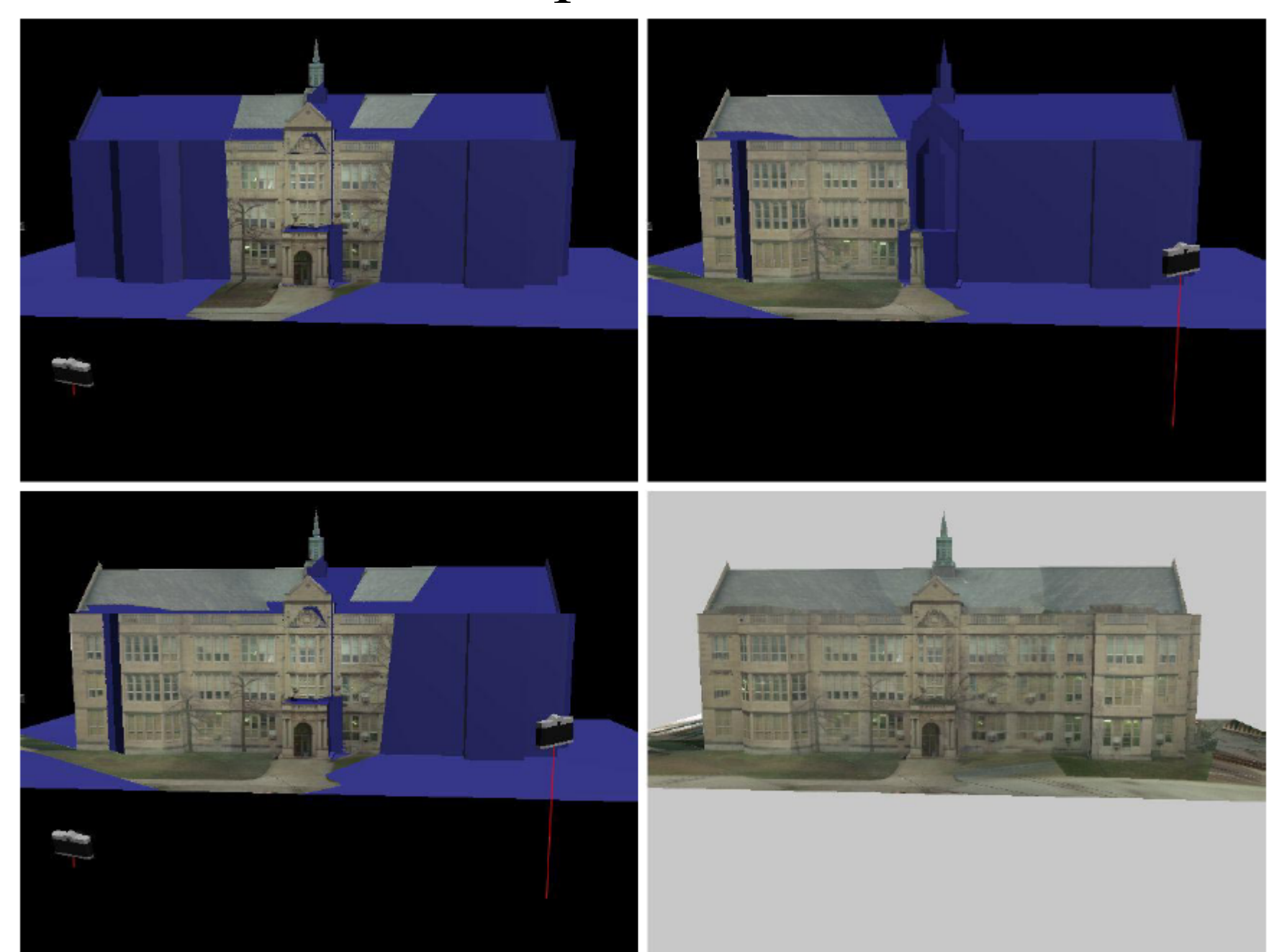

### Model-based stereo for surface detail

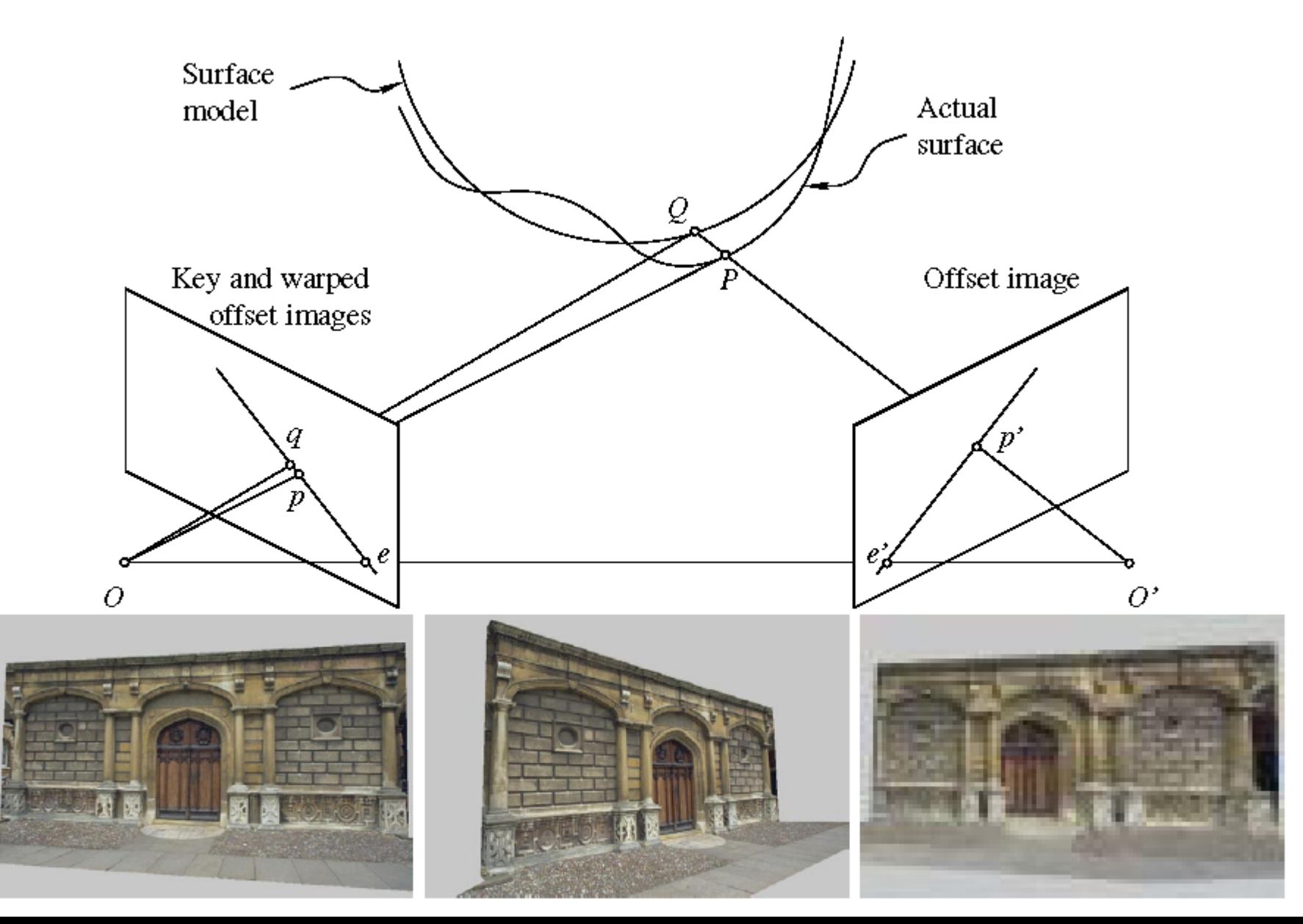

# Façade

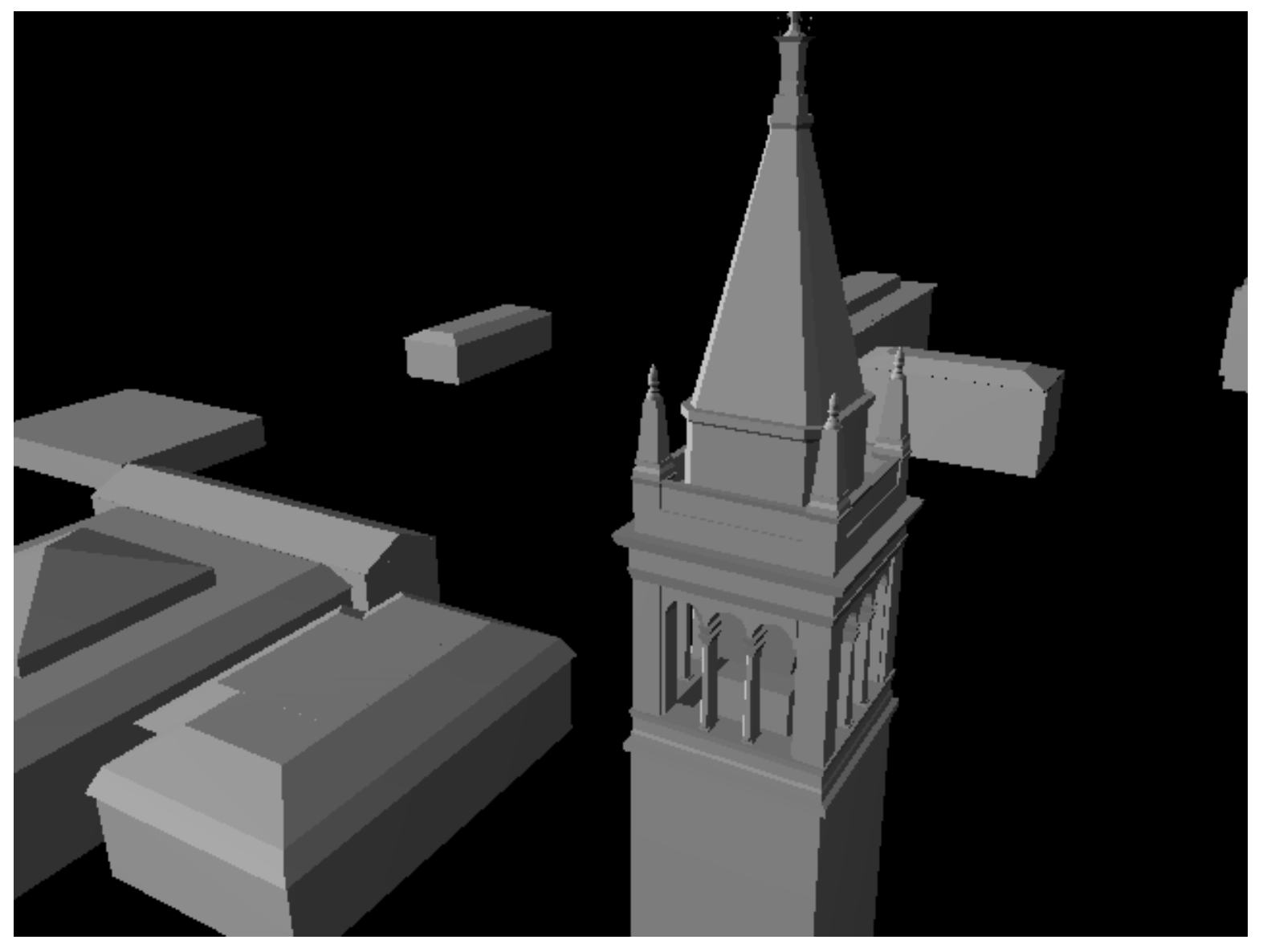

## Façade

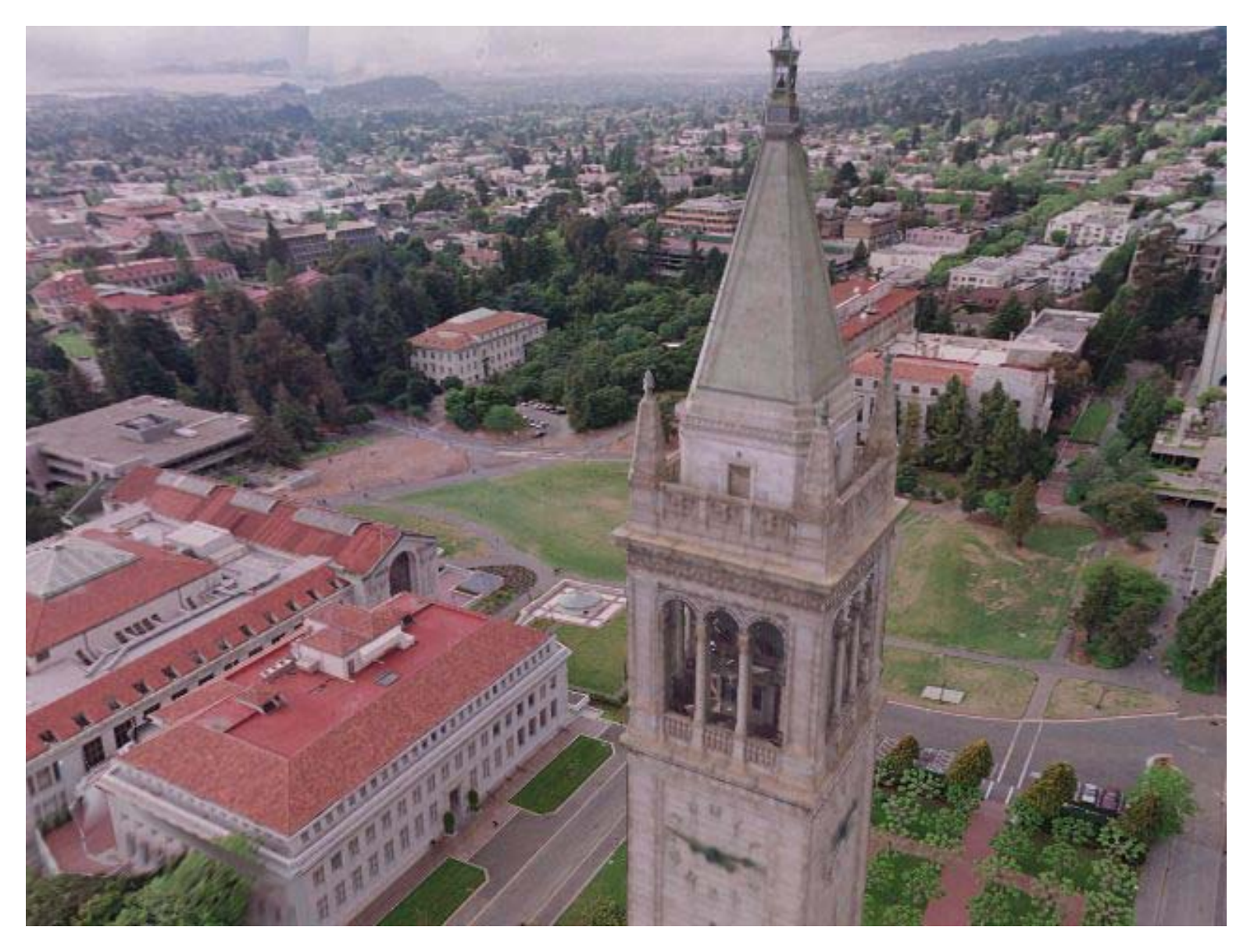

## Façade Movie

## Calibration/model free IBR?

- Cameras are hard to calibrate...desirable to have IBR methods that work without external/scene knowledge
- Recover affine structure from motion
- Use to insert virtual objects that follow camera motion…

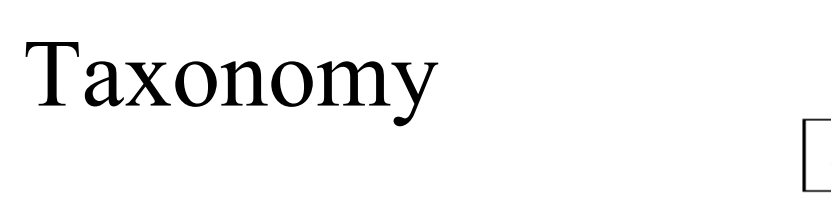

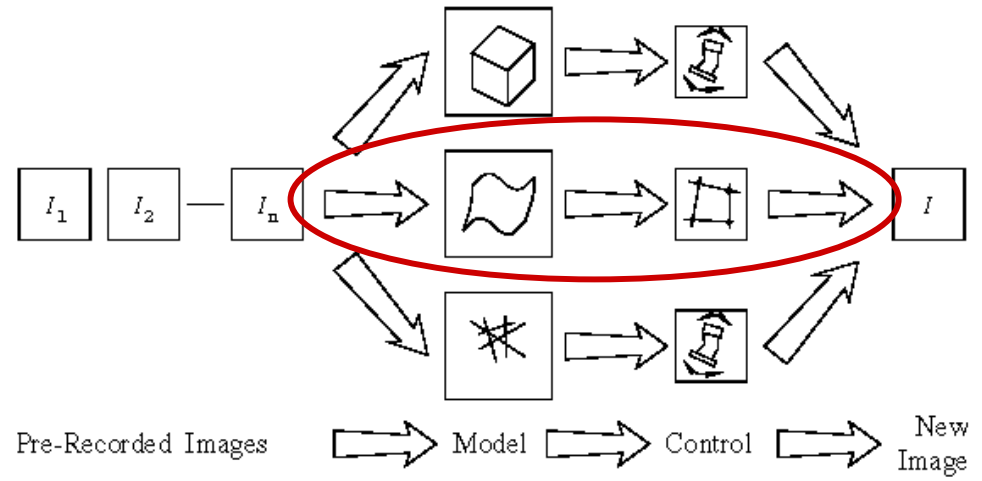

- 1. Build a 3-D model; re-render from new viewpoint
	- Multi-view stereo; "Virtualized Reality"
	- Visual Hulls
	- Model-based stereo
- 2. Establish correspondences; use view transfer
	- –Affine view synthesis
- 3. Model sets of light rays
	- Lightfields, Lumigraphs, …

### Affine image transfer

Use affine model ...Given  $P_0-P_3$ , and

$$
\boldsymbol{p} = \mathcal{A}\boldsymbol{P} + \boldsymbol{b}, \quad \text{where} \quad \mathcal{A} = \begin{pmatrix} \boldsymbol{a}_1^T \\ \boldsymbol{a}_2^T \end{pmatrix}
$$

With appropriate choice of 4 bases we can express projected location of points as:

$$
p = (1 - x - y - z)p_0 + xp_1 + yp_2 + zp_3.
$$

- 1. Given m  $\geq$  images of  $p_0$ - $p_3$  and p solve using least-squares for x,y,z
- 2. Use x,y,z and positions of  $p_0$ - $p_3$  in new view to find p in new view.

#### Augmented reality

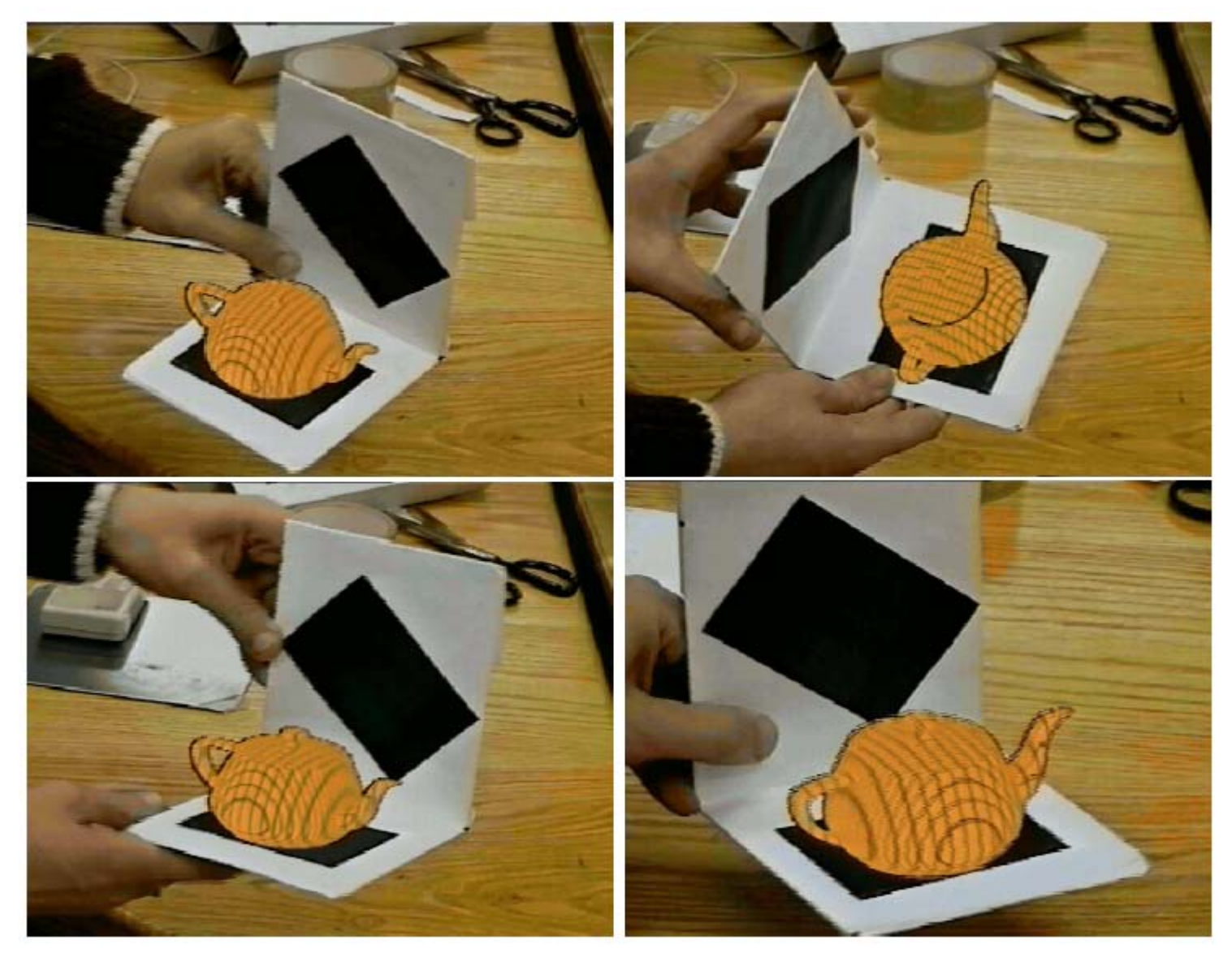

Find cameras with black squares; add virtual object to scene with correct camera motion.

## Model recovery

- View transfer good for many special effects and augmented reality applications.
- For model recovery, dense correspondence is needed!
- But correspondence is hard! ... (and/or models are approximate)
- What can we do without correspondence?
- Model visible rays, not shape....

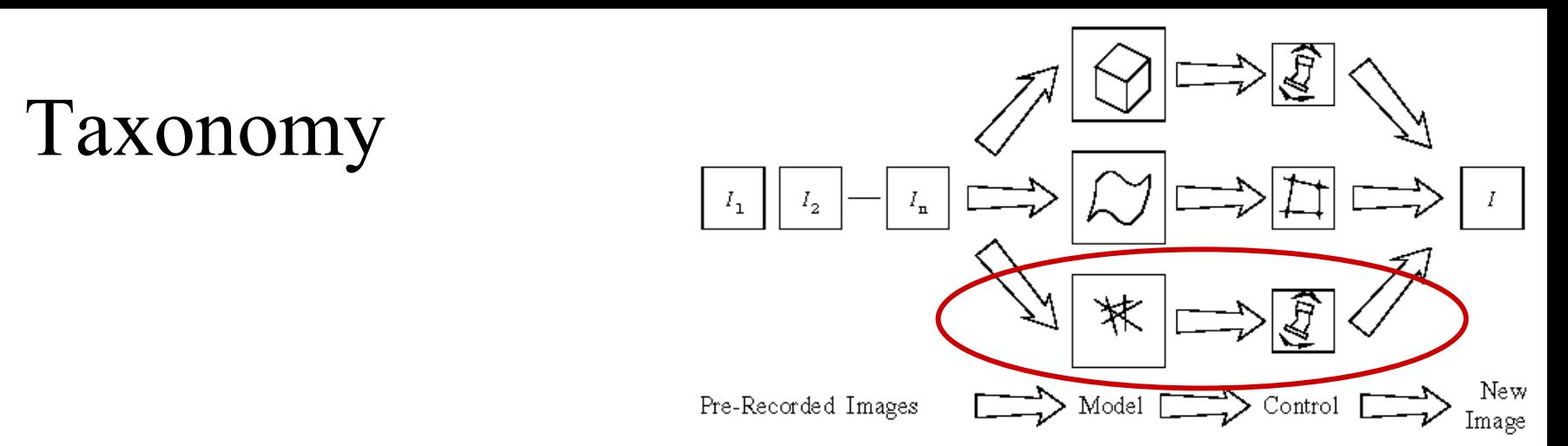

- 1. Build a 3-D model; re-render from new viewpoint
	- Multi-view stereo; "Virtualized Reality"
	- Visual Hulls
	- Model-based stereo
- 2. Establish correspondences; use view transfer
	- Affine view synthesis
- 3. Model sets of light rays
	- –Lightfields, Lumigraphs, …

## The Plenoptic function

- IBR  $\rightarrow$  recover geometric and photometric models from photographs, bypass the modeling process.
- *Plenoptic function*: images that can be seen!
- •What parameterizes visible rays?
	- Camera position
	- Viewing angle
	- Wavelength
	- Time

(In a non-dispersive medium…)

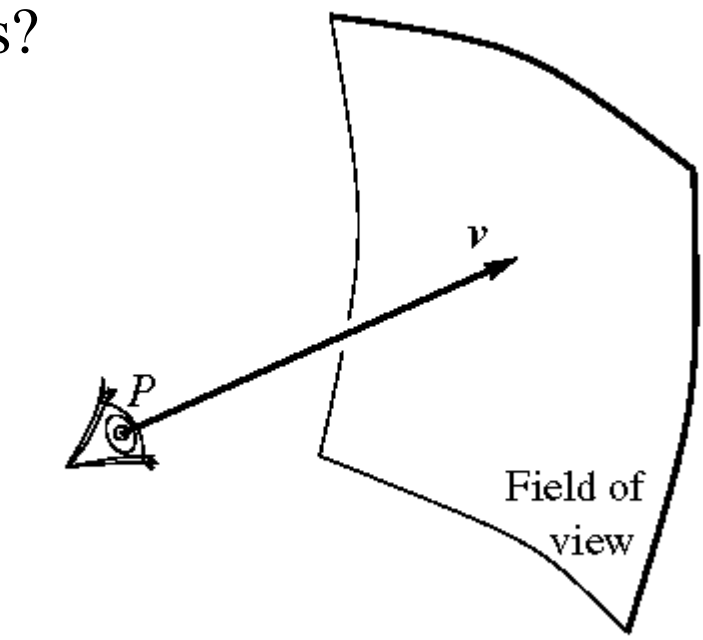

## The Plenoptic function

- Adelson and Bergen's Plenoptic function
- $7D \rightarrow 5D \rightarrow 4D \rightarrow 2D$ 7D:  $(c_{\text{x}}, c_{\text{y}}, c_{\text{z}}, \theta, \varphi, \lambda, t)$ 5D: 4D: 2D:  $(\theta,\varphi)$  $\left( c_{_{\chi}}, c_{_{\chi}}, c_{_{\chi}}, \theta, \phi \right)$  $(x_{1} , y_{1} , x_{2} , y_{2})$

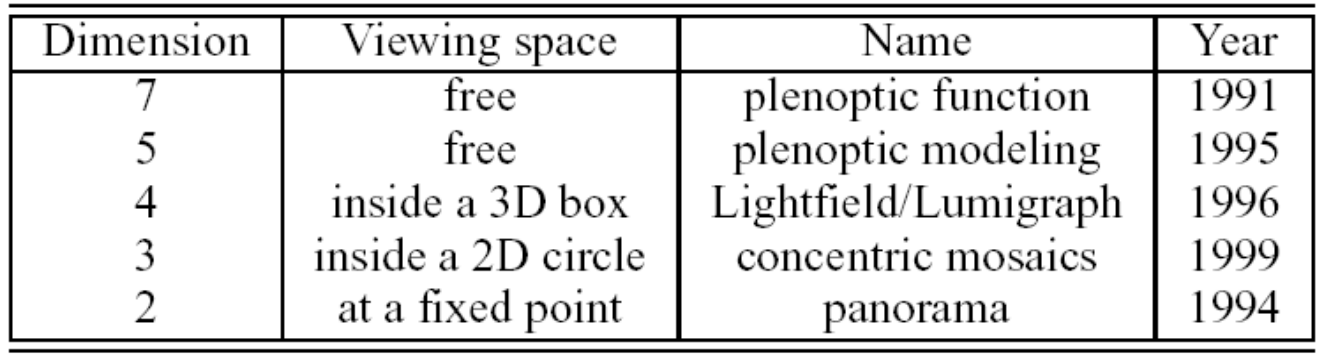

[Shum and He]

## Lightfields

- Approximate Plenoptic function for fixed camera location, time, …
- Reparametrize rays based on planar intersection
- A "light slab":

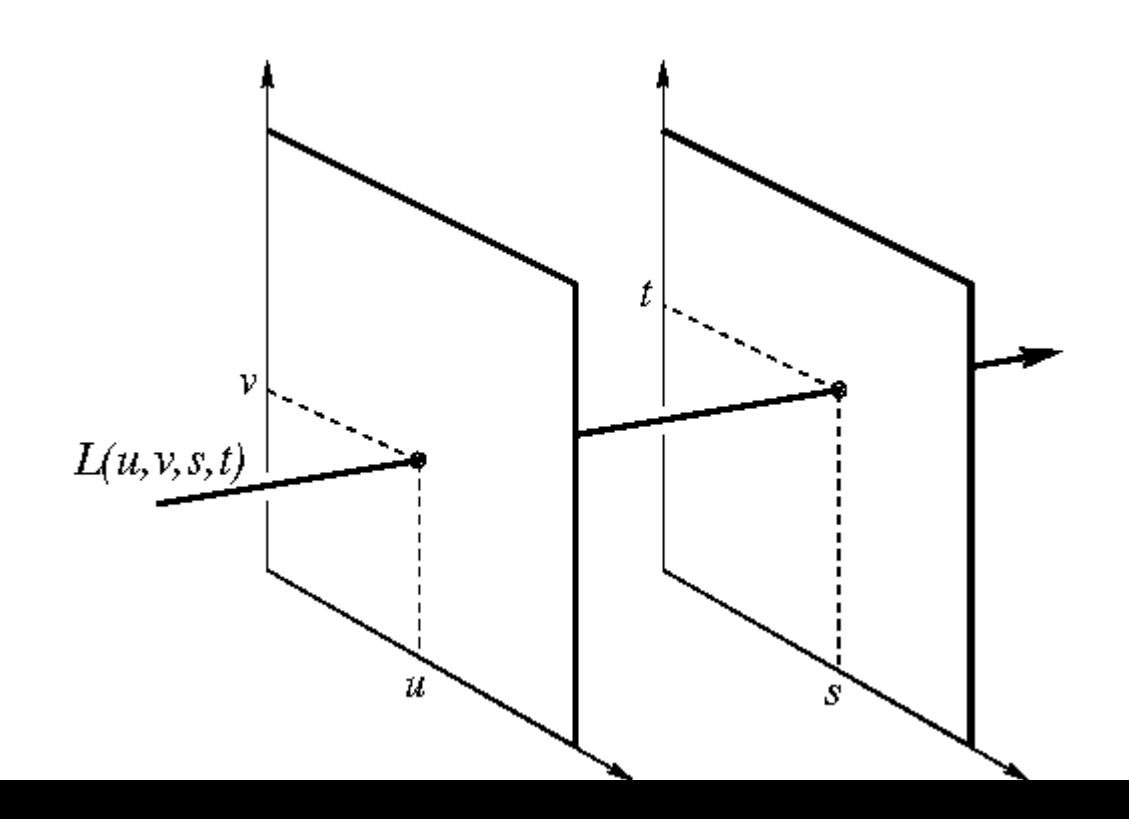

## Lightfields

- Generally, 2D slices of 4D data set
- For a new views compute other 2D slices
- Challenges:
	- –Capture
	- Parameterization
	- –Compression
	- –Rendering

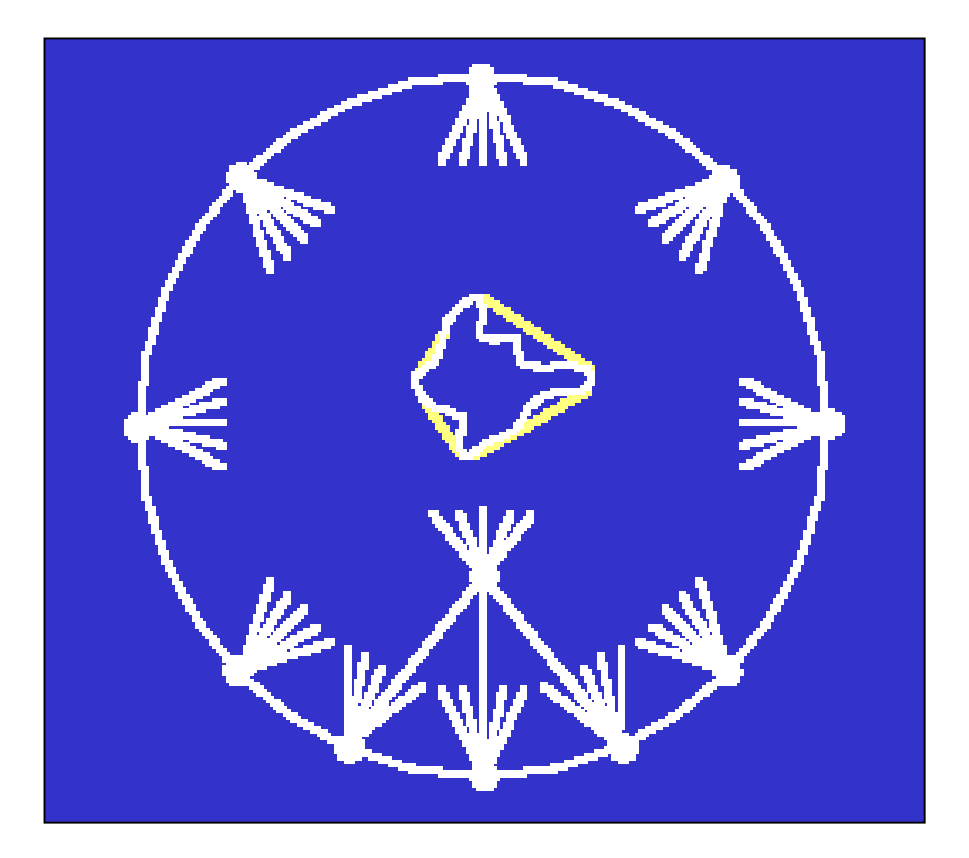

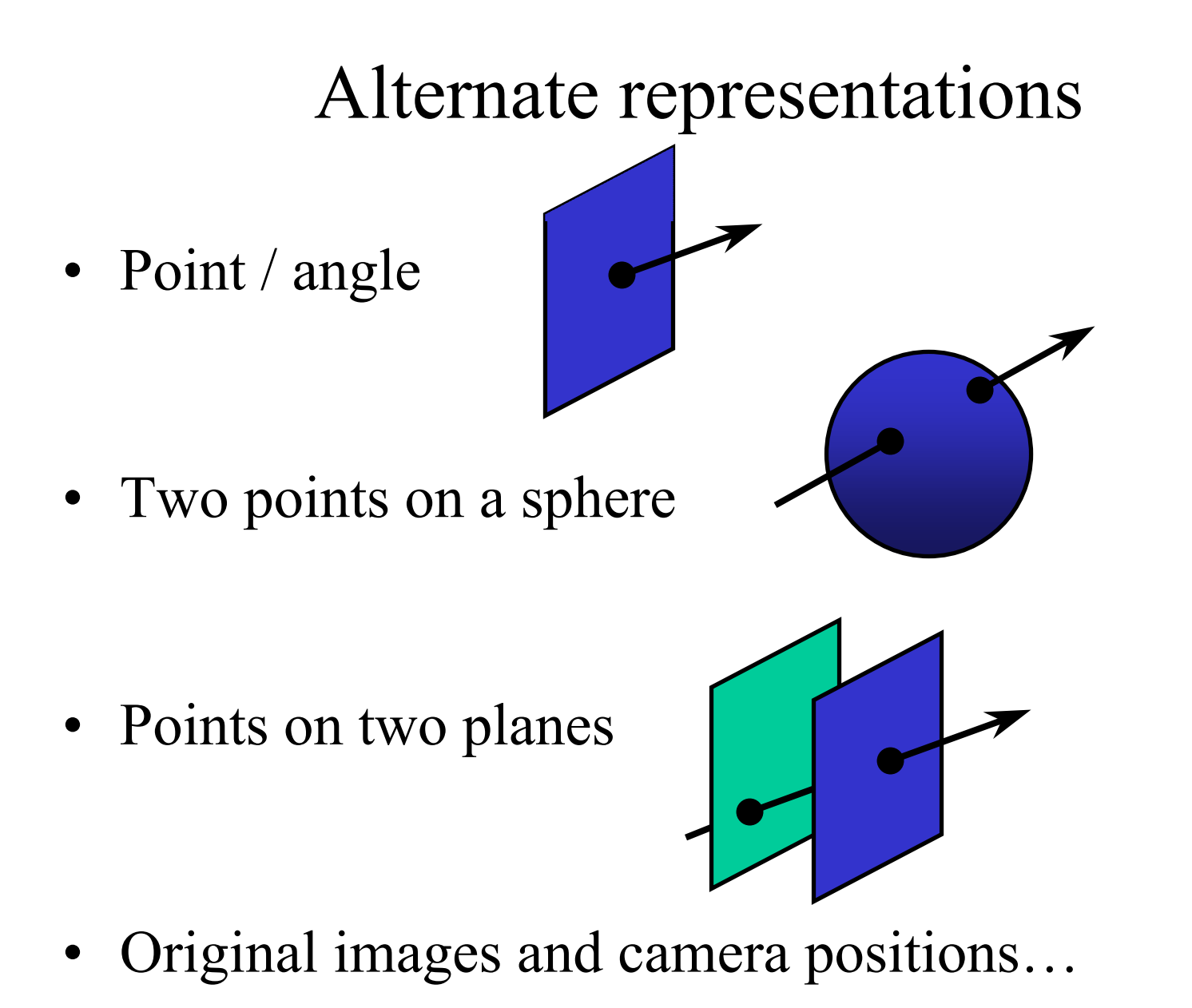

## Light-field rendering

- Compute intersection with  $(u, v)$  and (s,t) planes, take closest ray
- Interpolation possibilities
	- Bilinear in (u,v) only
	- Bilinear in (s,t) only
	- Quadrilinear in (u,v,s,t)

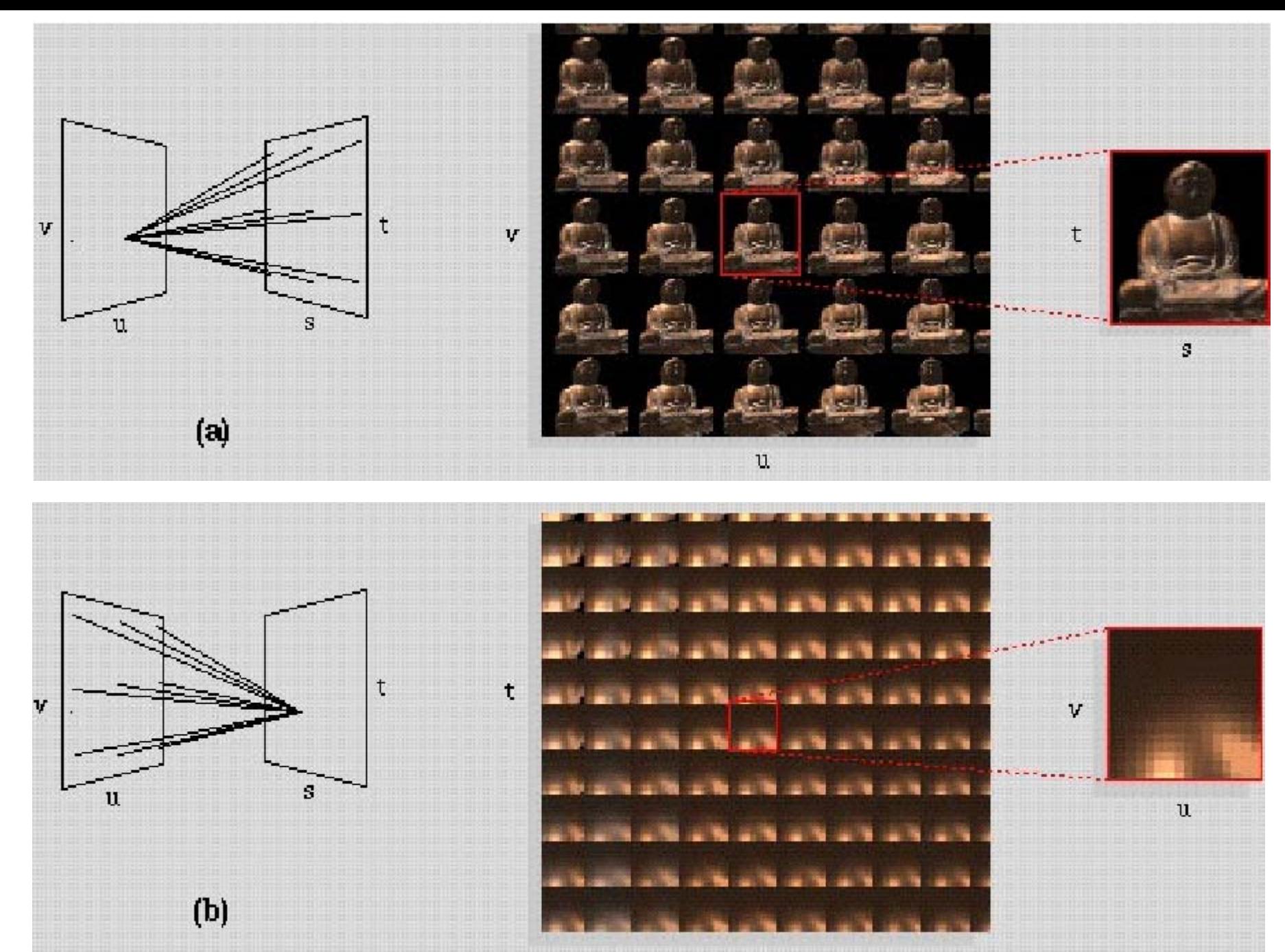

## Example lightfields

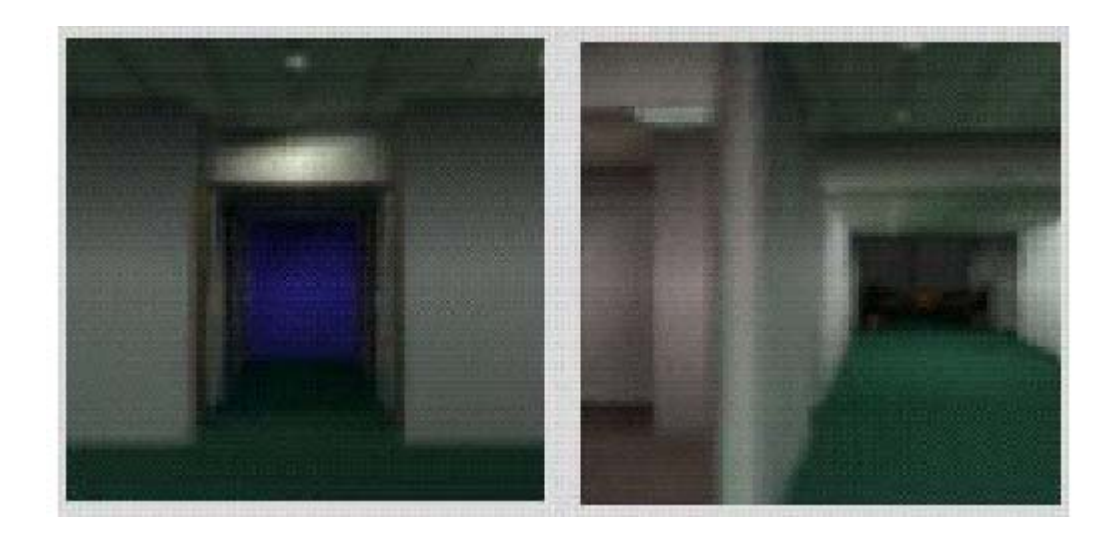

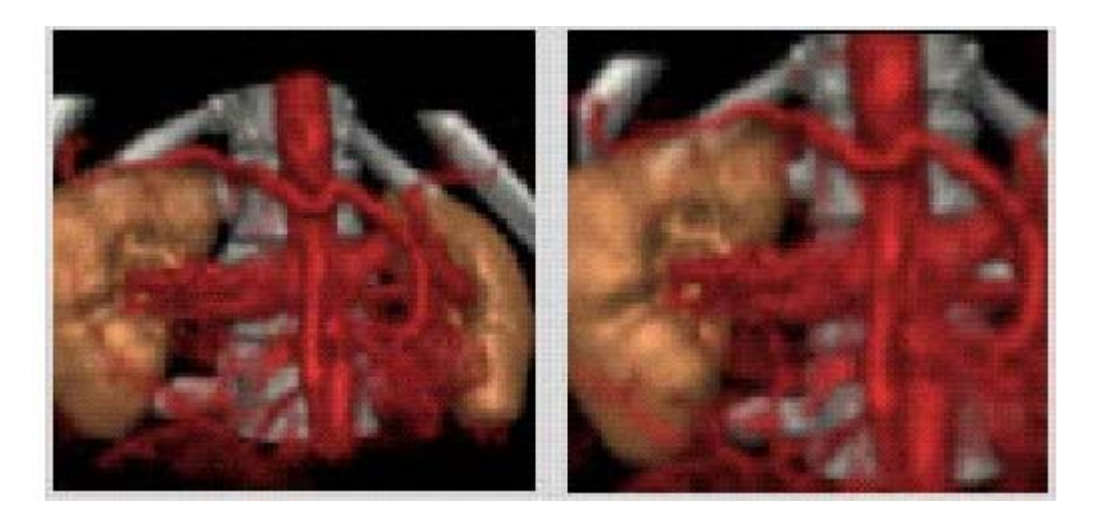

## Example lightfields

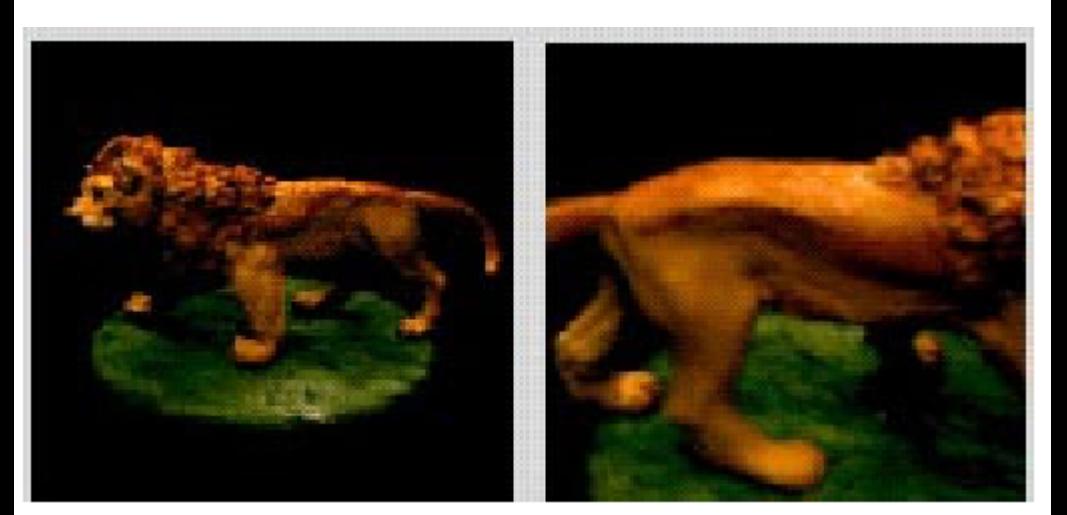

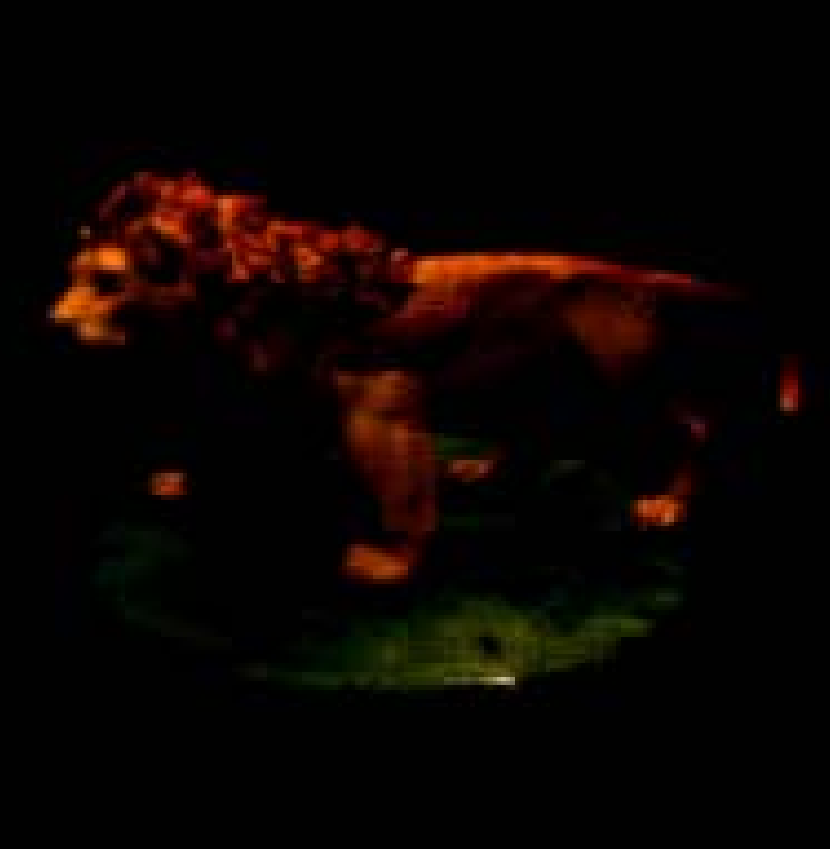

## Example lightfields

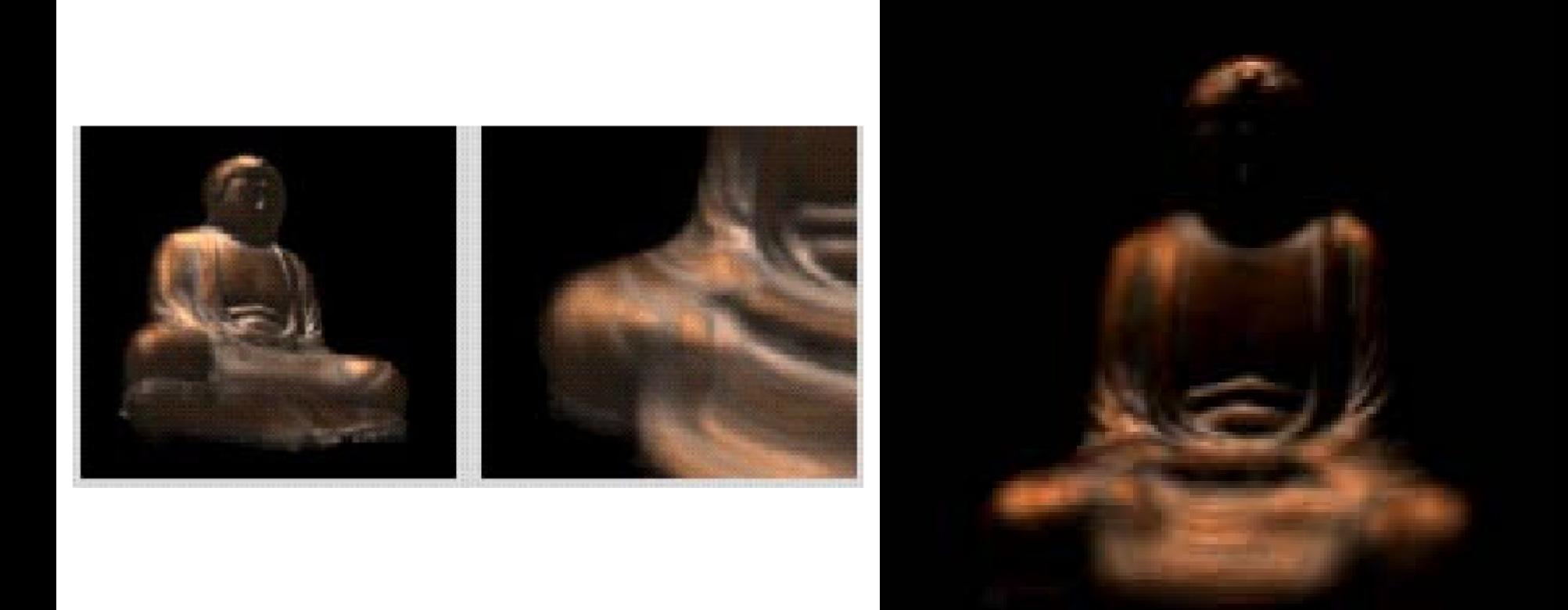

### Unstructured Lumigraph

Generalize model-based view-dependent texture mapping (e.g., Façade) and Lightfield

Both are methods for interpolating color values for a desired ray as some combination of input rays. VDTM: use geometric model as proxy LFR: planar light "slab"

The Unstructured Lumigraph [Buehler 2001] is an IBR algorithm that includes VDTM and LFR as special cases, and has nice properties of each.

### Unstructured Lumigraph

Desirable properties Geometric proxies Unstructured input Epipole consistency Minimal angular deviation **Continuity** Resolution Sensitivity Equivalent ray consistency Real-time

## Unstructured Lumigraph Rendering

- Example: hallway with "tunnel" geometric proxy (inside of cube).
- Images gathered from translating robot.
- 3-D effect with no (local) 3-D structure....

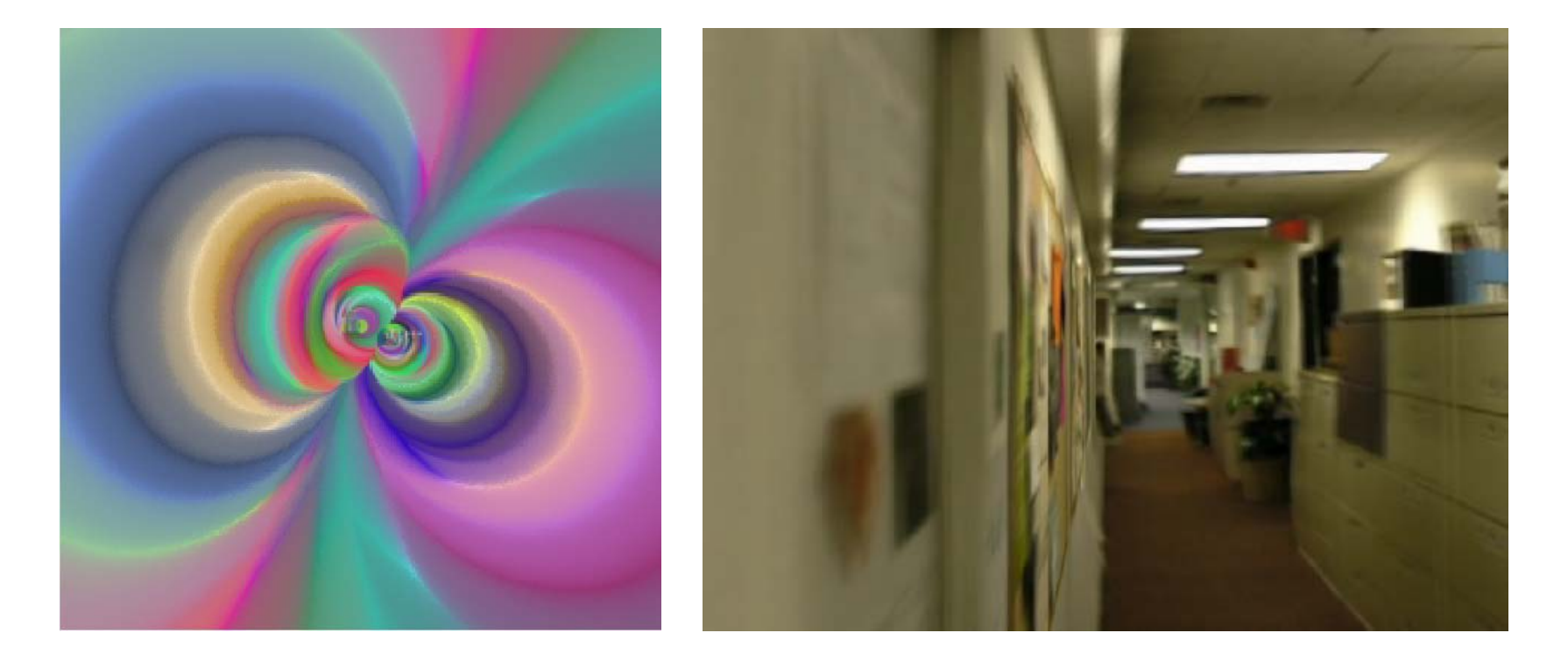

#### Blending field

Rendering

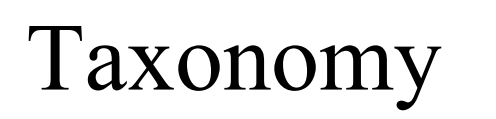

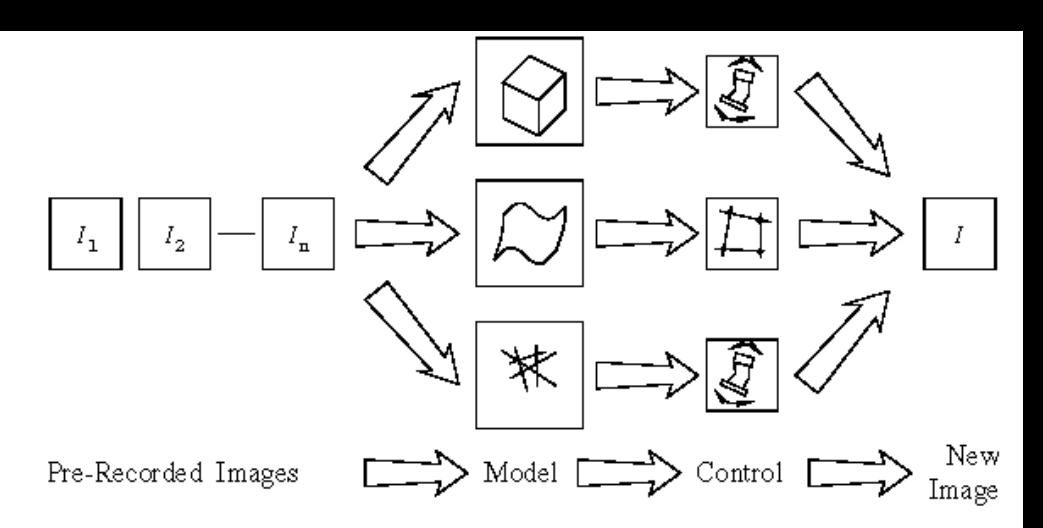

- 1. Build a 3-D model; re-render from new viewpoint
	- –Multi-view stereo; "Virtualized Reality"
	- –Visual Hulls
	- –Model-based stereo
- 2. Establish correspondences; use view transfer
	- –Affine view synthesis
- 3. Model sets of light rays
	- –Lightfields, Lumigraphs, …

[ Figures from Forsythe and Ponce unless Attributed]

## Endgame

- Exams due today
- Project show and tell on Tuesday—3 slides for L.M.—stand up and give a 2-3 minute overview (videotaped)
- Projects by 12/10 (or electronically by 12/15 with extension)

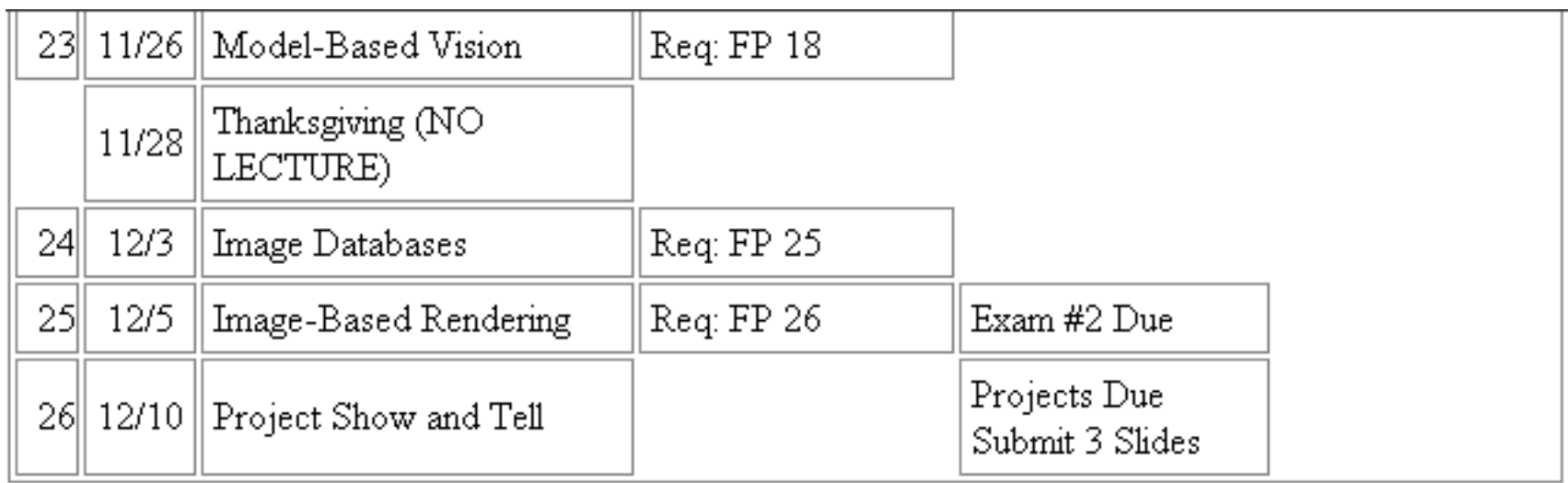

# Recap

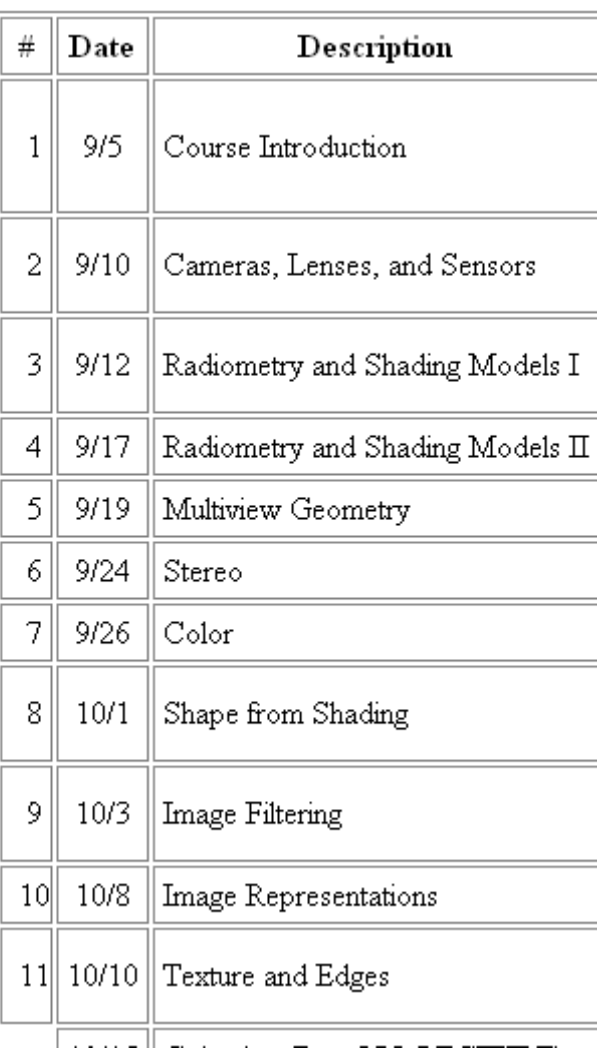

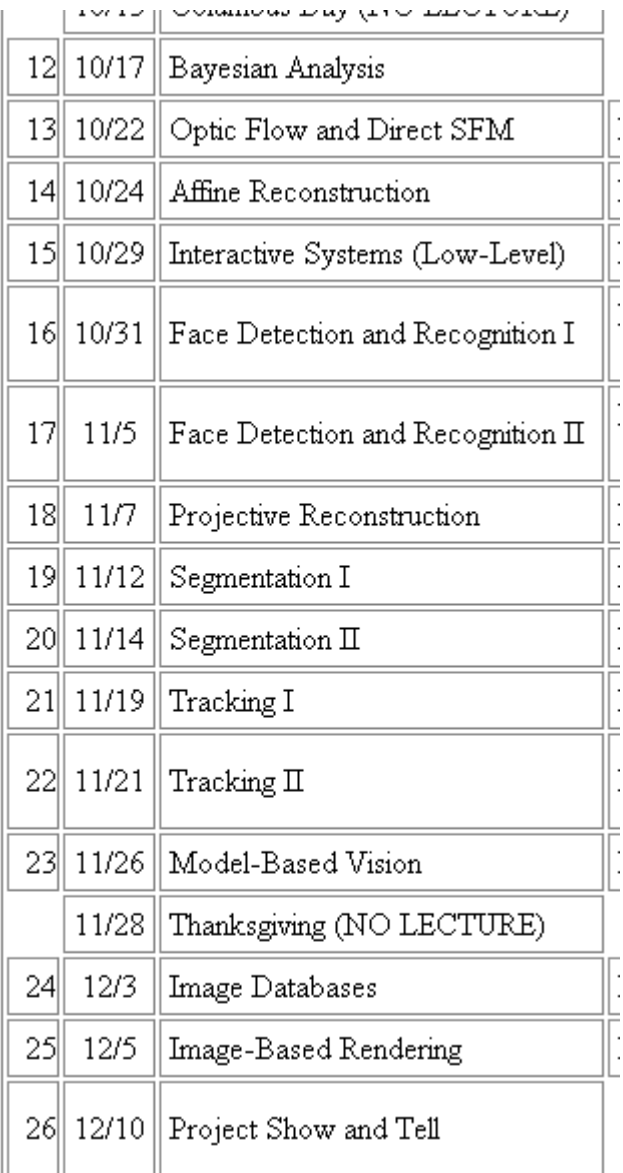

## Thanks!

*We* learned a lot! (and we hope you did too!) Comments are very welcome to refine this class in the future.

Thanks to:

- Erik
- Louis
- You